# **py-serializable**

*Release 1.0.0-rc.1*

**Paul Horton**

**Jan 18, 2024**

## **CONTENTS:**

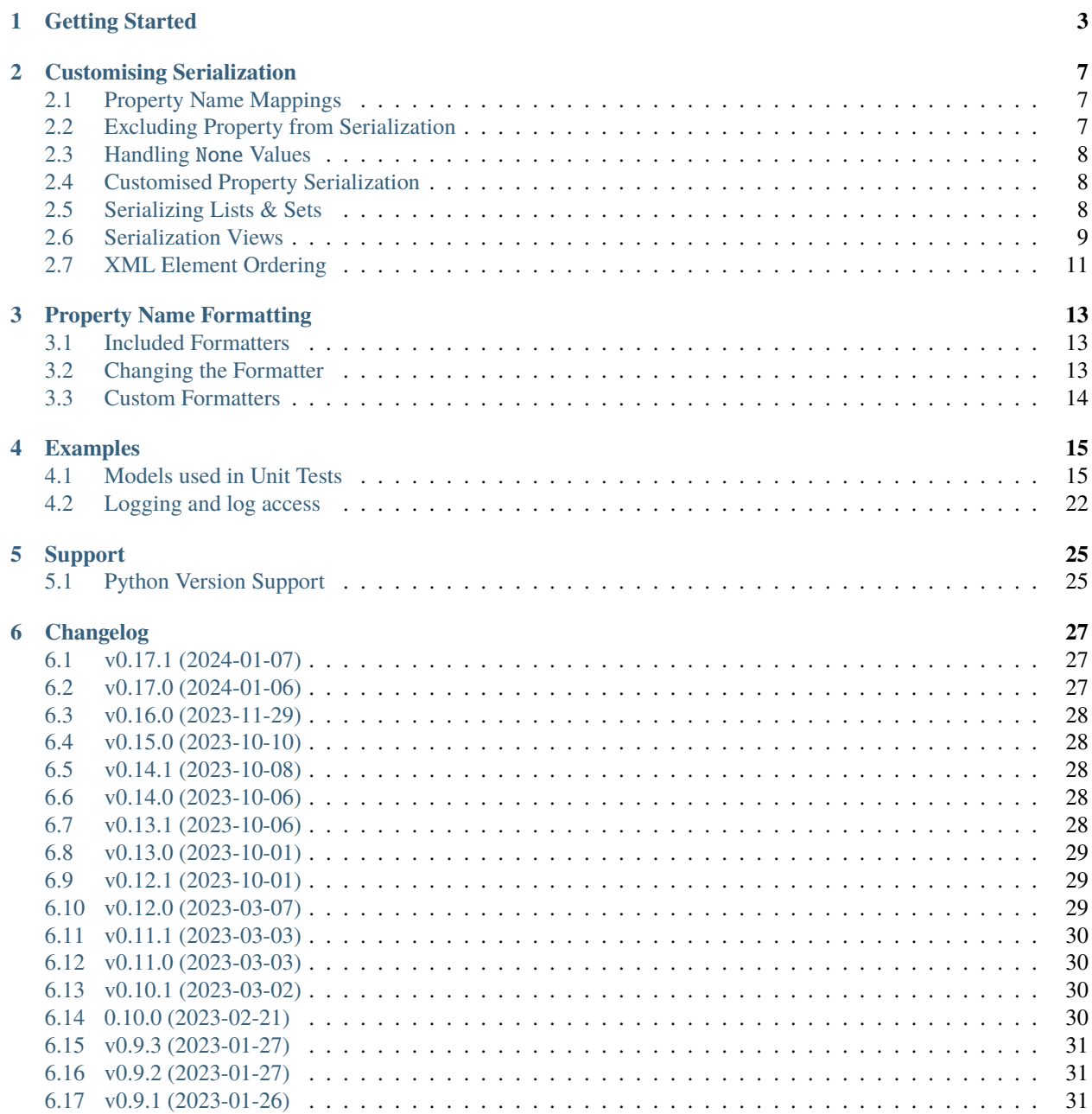

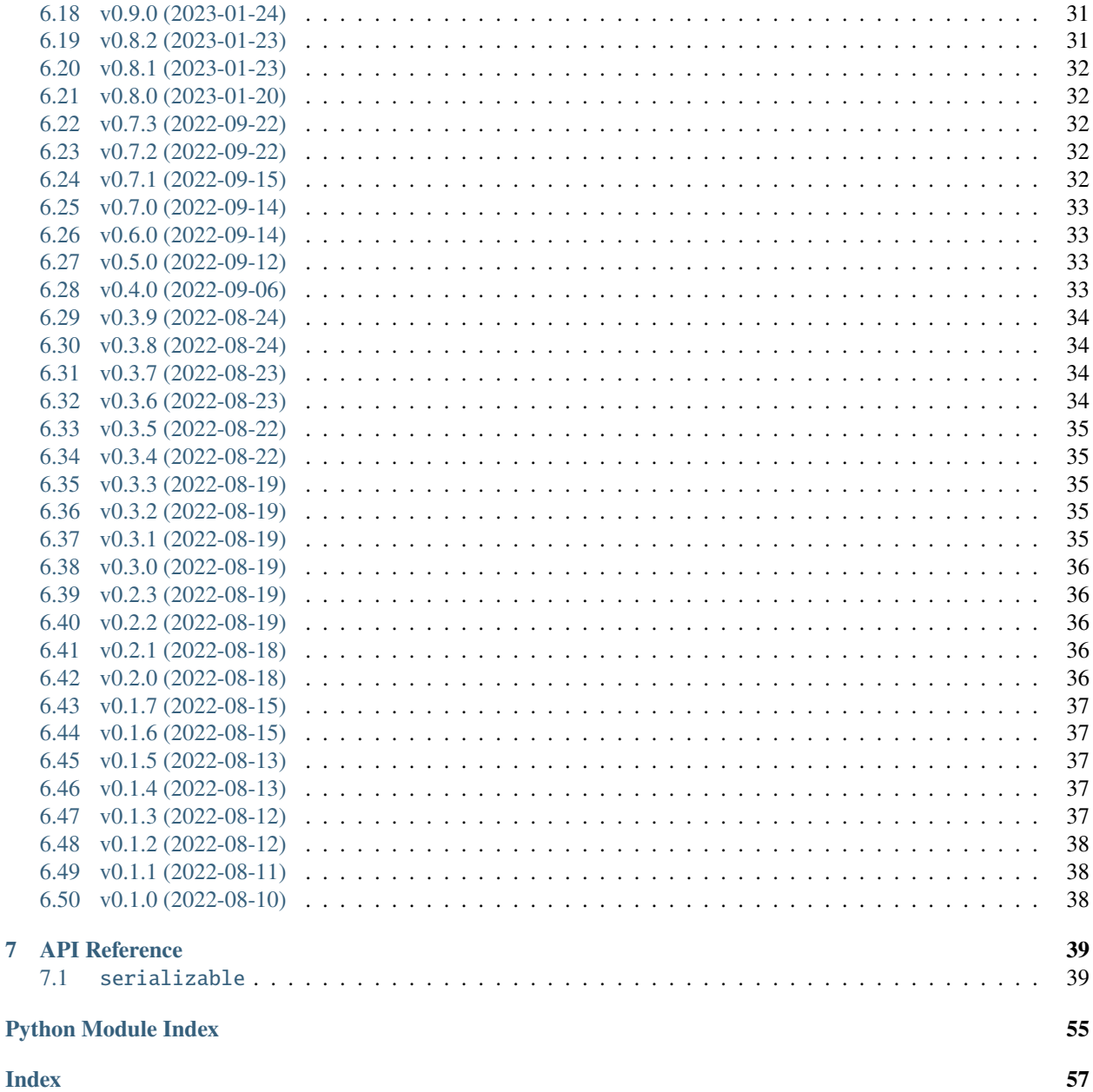

 $\overline{7}$ 

This Pythonic-library can be used to magically handle serialization of your Python Objects to JSON or XML and de-serialization from JSON or XML back to Pythonic Object instances.

This library relies upon your Python Classes utilising the [@property](https://realpython.com/python-property/) decorator and can optionally take additional configuration which allows you to control how a class is (de-)serialized.

See also:

• Python's [property\(\)](https://docs.python.org/3/library/functions.html#property) function/decorator

### **CHAPTER**

## **GETTING STARTED**

<span id="page-6-0"></span>Let's work a simple example together.

I have a two Python classes that together I use to model Books. They are Book and Chapter, and they are defined as follows:

```
class Chapter:
    def _{\text{unit}(\text{self}, *)}, number: int, title: str) -> None:
        self._number = numberself._title = title
    @property
    def number(self) -> int:
        return self._number
    @property
    def title(self) -> str:
        return self._title
class Book:
    def __init__(self, *, title: str, isbn: str, edition: int, publish_date: date,␣
˓→authors: Iterable[str],
                  chapters: Optional[Iterable[Chapter]] = None) -> None:
        self._title = title
        self._isbn = isbn
        self._edition = edition
        self._publish_date = publish_date
        self._authors = set(authors)
        self.chapters = chapters or []
    @property
    def title(self) \rightarrow str:
        return self._title
    @property
    def isbn(self) -> str:
        return self._isbn
    @property
    def edition(self) \rightarrow int:
```
(continues on next page)

```
return self._edition
@property
def publish_date(self) -> date:
   return self._publish_date
@property
def authors(self) -> Set[str]:
   return self._authors
@property
def chapters(self) -> List[Chapter]:
    return self._chapters
@chapters.setter
def chapters(self, chapters: Iterable[Chapter]) -> None:
    self._chapters = list(chapters)
```
To make a class serializable to/from JSON or XML, the class must be annotated with the decorator [serializable.](#page-56-0) [serializable\\_class](#page-56-0).

By simply modifying the classes above, we make them (de-)serializable with this library (albeit with some default behaviour implied!).

This makes our classes:

```
import serializable
@serializable.serializable_class
class Chapter:
   def __init__(self, *, number: int, title: str) -> None:
        self._number = number
        self._title = title
   @property
   def number(self) -> int:
       return self._number
   @property
   def title(self) -> str:
       return self._title
@serializable.serializable_class
class Book:
   def __init__(self, *, title: str, isbn: str, edition: int, publish_date: date,␣
˓→authors: Iterable[str],
                 chapters: Optional[Iterable[Chapter]] = None) -> None:
        self._title = title
        self. isbn = isbn
        self._edition = edition
        self._publish_date = publish_date
```
(continues on next page)

```
self<sub>-authors</sub> = set(authors)
    self.chapters = chapters or []
@property
def title(self) \rightarrow str:
    return self._title
@property
def isbn(self) \rightarrow str:
    return self._isbn
@property
def edition(self) -> int:
    return self._edition
@property
def publish_date(self) -> date:
    return self._publish_date
@property
def authors(self) -> Set[str]:
    return self, authors
@property
def chapters(self) -> List[Chapter]:
    return self._chapters
@chapters.setter
def chapters(self, chapters: Iterable[Chapter]) -> None:
```
self.\_chapters = list(chapters)

At this point, we can serialize an instance of Book to JSON as follows:

```
book = Book(title="My Book", isbn="999-888777666555", edition=1, publish_date=datetime.
˓→utcnow(), authors=['me'])
print(book.as_json())
```
which outputs:

{

}

```
"title": "My Book",
"isbn": "999-888777666555",
"edition": 1,
"publishDate": "2022-08-10",
"authors": [
    "me"
]
```
We could also serialized to XML as follows:

print(book.as\_xml())

which outputs:

```
<?xml version="1.0" encoding="UTF-8"?>
<book>
    <title>My Book</title>
    \langleisbn>999-888777666555</isbn>
    <edition>1</edition>
    <publishDate>2022-08-10</publishDate>
    <author>me</author>
</book>
```
## **CUSTOMISING SERIALIZATION**

<span id="page-10-0"></span>There are various scenarios whereby you may want to have more control over the structure (particularly in XML) that is generated when serializing an object, and thus understanding how to deserialize JSON or XML back to an object.

This library provides a number of *meta methods* that you can override in your Python classes to achieve this.

## <span id="page-10-1"></span>**2.1 Property Name Mappings**

You can directly control mapping of property names for properties in a Class by adding the decorators [serializable.](#page-56-1) [json\\_name\(\)](#page-56-1) or [serializable.xml\\_name\(\)](#page-57-0).

For example, you might have a property called **isbn** in your class, but when serialized to JSON it should be called **isbn\_number**.

To implement this mapping, you would alter your class as follows adding the [serializable.json\\_name\(\)](#page-56-1) decorator to the **isbn** property:

```
@serializable.serializable_class
class Book:
    def __init__(self, title: str, isbn: str, publish_date: date, authors: Iterable[str],
        ...
   @property
   @serializable.json_name('isbn_number')
   def isbn(self) -> str:
        return self._isbn
```
## <span id="page-10-2"></span>**2.2 Excluding Property from Serialization**

Properties can be ignored during deserialization by including them in the [serializable.serializable\\_class\(\)](#page-56-0) annotation as per the following example.

A typical use case for this might be where a JSON schema is referenced, but this is not part of the constructor for the class you are deserializing to.

```
@serializable.serializable_class(ignore_during_deserialization=['$schema'])
class Book:
```
...

## <span id="page-11-0"></span>**2.3 Handling** None **Values**

By default, None values will lead to a Property being excluded from the serialization process to keep the output as concise as possible. There are many cases (and schemas) where this is however not the required behaviour.

You can force a Property to be serialized even when the value is None by annotating as follows:

```
@serializable.include_none
def email(self) \rightarrow Optional[str]:
    return self._email
```
## <span id="page-11-1"></span>**2.4 Customised Property Serialization**

This feature allows you to handle, for example, serialization of datetime.date Python objects to and from strings.

Depending on your use case, the string format could vary, and thus this library makes no assumptions. We have provided an some example helpers for (de-)serializing dates and datetimes.

To define a custom serializer for a property, add the [serializable.type\\_mapping\(\)](#page-56-2) decorator to the property. For example, to have a property named *created* be use the [serializable.helpers.Iso8601Date](#page-45-0) helper you would add the following method to your class:

```
@serializable.serializable_class
class Book:
    def __init__(self, title: str, isbn: str, publish_date: date, authors: Iterable[str],
        ...
    @property
    @serializable.type_mapping(Iso8601Date)
    def publish_date(self) \rightarrow date:
        return self._publish_date
```
### **2.4.1 Writing Custom Property Serializers**

You can write your own custom property serializer. The only requirements are that it must extend [serializable.](#page-44-0) helpers. BaseHelper and therefore implement the serialize() and deserialize() class methods.

For examples, see [serializable.helpers](#page-43-0).

## <span id="page-11-2"></span>**2.5 Serializing Lists & Sets**

Particularly in XML, there are many ways that properties which return Lists or Sets could be represented. We can handle this by adding the decorator [serializable.xml\\_array\(\)](#page-57-1) to the appropriate property in your class.

For example, given a Property that returns Set [Chapter], this could be serialized in one of a number of ways:

Listing 1: Example 1: Nested list under a property name in JSON

```
{
    "chapters": [
        \{ /* chapter 1 here... */ \},
        \{ /* chapter 2 here... */ \},// etc...
    ]
}
```
Listing 2: Example 2: Nested list under a property name in XML

```
<chapters>
    <chapter><!-- chapter 1 here... --></chapter>
    <chapter><!-- chapter 2 here... --></chapter>
    \langle -- etc... -->
</chapters>
```
Listing 3: Example 3: Collapsed list under a (potentially singular of the) property name in XML

<chapter><!-- chapter 1 here... --></chapter> <chapter><!-- chapter 2 here... --></chapter>

As we have only identified one possible structure for JSON at this time, the implementation of only affects XML (de-)serialization at this time.

For *Example 2*, you would add the following to your class:

```
@property
@serializable.xml_array(XmlArraySerializationType.NESTED, 'chapter')
def chapters(self) -> List[Chapter]:
   return self._chapters
```
For *Example 3*, you would add the following to your class:

```
@property
@serializable.xml_array(XmlArraySerializationType.FLAT, 'chapter')
def chapters(self) -> List[Chapter]:
   return self._chapters
```
Further examples are available in our unit tests.

## <span id="page-12-0"></span>**2.6 Serialization Views**

Many object models can be serialized to and from multiple versions of a schema or different schemas. In py-serialization we refer to these as Views.

By default all Properties will be included in the serialization process, but this can be customised based on the View.

### **2.6.1 Defining Views**

A View is a class that extends serializable. ViewType and you should create classes as required in your implementation.

For example:

```
from serializable import ViewType
class SchemaVersion1(ViewType):
  pass
```
### **2.6.2 Property Inclusion**

Properties can be annotated with the Views for which they should be included.

For example:

```
@property
@serializable.view(SchemaVersion1)
def address(self) -> Optional[str]:
   return self._address
```
### **2.6.3 Handling** None **Values**

Further to the above, you can vary the None value per View as follows:

```
@property
@serializable.include_none(SchemaVersion2)
@serializable.include_none(SchemaVersion3, "RUBBISH")
def email(self) -> Optional[str]:
   return self._email
```
The above example will result in None when serializing with the View SchemaVersion2, but the value RUBBISH when serializing to the View SchemaVersion3 when email is not set.

### **2.6.4 Serializing For a View**

To serialized for a specific View, include the View when you perform the serialisation.

Listing 4: JSON Example

ThePhoenixProject.as\_json(view\_=SchemaVersion1)

Listing 5: XML Example

ThePhoenixProject.as\_xml(view\_=SchemaVersion1)

## <span id="page-14-0"></span>**2.7 XML Element Ordering**

Some XML schemas utilise [sequence](https://www.w3.org/TR/xmlschema-0/#element-sequence) which requires elements to be in a prescribed order.

You can control the order properties are serialized to elements in XML by utilising the [serializable.](#page-57-2) [xml\\_sequence\(\)](#page-57-2) decorator. The default sort order applied to properties is 100 (where lower is earlier in the sequence).

In the example below, the isbn property will be output first.

```
@property
@serializable.xml_sequence(1)
def isbn(self) -> str:
    return self._isbn
```
### **CHAPTER**

## **THREE**

## **PROPERTY NAME FORMATTING**

<span id="page-16-0"></span>By default, py-serializable uses it's [serializable.formatters.CamelCasePropertyNameFormatter](#page-43-1) formatter for translating actual Python property names to element names in either JSON or XML.

py-serializable includes a number of name formatters out of the box, but you can also create your own if required.

## <span id="page-16-1"></span>**3.1 Included Formatters**

py-serializable includes three common formatters out of the box.

- 1. Camel Case Formatter: [serializable.formatters.CamelCasePropertyNameFormatter](#page-43-1) (the default)
- 2. Kebab Case Formatter: [serializable.formatters.KebabCasePropertyNameFormatter](#page-43-2)
- 3. Snake Case Formatter: [serializable.formatters.SnakeCasePropertyNameFormatter](#page-43-3)

A summary of how these differ is included in the below table.

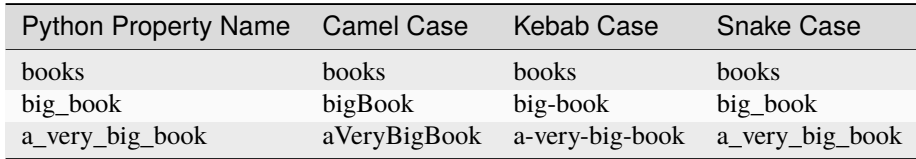

## <span id="page-16-2"></span>**3.2 Changing the Formatter**

You can change the formatter being used by easily. The example below changes the formatter to be Snake Case.

```
from serializable.formatters import CurrentFormatter, SnakeCasePropertyNameFormatter
CurrentFormatter.formatter = SnakeCasePropertyNameFormatter
```
## <span id="page-17-0"></span>**3.3 Custom Formatters**

If none of the included formatters work for you, why not write your own?

The only requirement is that it extends [serializable.formatters.BaseNameFormatter](#page-42-2)!

### **CHAPTER**

### **FOUR**

### **EXAMPLES**

## <span id="page-18-1"></span><span id="page-18-0"></span>**4.1 Models used in Unit Tests**

```
\frac{1}{4} # encoding: utf-8
2
3 \# This file is part of py-serializable
4 #
5 # Licensed under the Apache License, Version 2.0 (the "License");
6 \# you may not use this file except in compliance with the License.
7 \mid # You may obtain a copy of the License at
8 #
9 # http://www.apache.org/licenses/LICENSE-2.0
10 \frac{4}{7}11 # Unless required by applicable law or agreed to in writing, software
\frac{1}{12} # distributed under the License is distributed on an "AS IS" BASIS,
13 # WITHOUT WARRANTIES OR CONDITIONS OF ANY KIND, either express or implied.
\frac{14}{4} # See the License for the specific language governing permissions and
\frac{15}{15} # limitations under the License.
16 \frac{4}{5}17 # SPDX-License-Identifier: Apache-2.0
\frac{18}{18} # Copyright (c) Paul Horton. All Rights Reserved.
19
20 import re
21 from datetime import date
22 from decimal import Decimal
23 from enum import Enum, unique
_{24} from typing import Any, Dict, Iterable, List, Optional, Set, Type
25 from uuid import UUID, uuid4
26
27 import serializable
28 from serializable import ViewType, XmlArraySerializationType
29 from serializable.helpers import BaseHelper, Iso8601Date
30
31 \ldots \ldots32 Model classes used in unit tests and examples.
33 \frac{1}{2} \frac{1}{2}34
35
36 class SchemaVersion1(ViewType):
37 pass
```
(continues on next page)

 

(continued from previous page)

```
40 class SchemaVersion2(ViewType):
41 pass
42
44 class SchemaVersion3(ViewType):
45 pass
46
47
48 class SchemaVersion4(ViewType):
49 pass
51
52 SCHEMAVERSION_MAP: Dict[int, Type[ViewType]] = {
53 1: SchemaVersion1,
54 2: SchemaVersion2,
55 3: SchemaVersion3.
56 4: SchemaVersion4,
57 \mid \}59
60 class ReferenceReferences(BaseHelper):
61
62 @classmethod
63 def serialize(cls, o: Any) -> Set[str]:
64 if isinstance(o, set):
65 return set(map(lambda i: str(i.ref), o))
66
\sigma raise ValueError(f'Attempt to serialize a non-set: {\sigma. class_}')
69 @classmethod
\pi def deserialize(cls, o: Any) -> Set['BookReference']:
\eta print(f'Deserializing {o} ({type(o)})')
r_2 references: Set['BookReference'] = set()
\frac{1}{73} if isinstance(o, list):
74 for v in 0:
\frac{75}{15} references.add(BookReference(ref=v))
76 return references
78 raise ValueError(f'Attempt to deserialize a non-set: {o.\_\_class\_\}'))
80
81 class TitleMapper(BaseHelper):
82
83 @classmethod
84 def json_serialize(cls, o: str) -> str:
85 return f'{J} {o}'
87 @classmethod
88 def json_deserialize(cls, o: str) -> str:
\mathbb{R}^9 return re.sub(r'^\{J} ', '', o)
```
(continues on next page)

```
91 @classmethod
92 def xml_serialize(cls, o: str) -> str:
93 return f' \{X\} \{0\}'
94
95 @classmethod
96 def xml_deserialize(cls, o: str) -> str:
97 return re.sub(r'^\{X} ', '', 0)
98
99
100 @serializable.serializable_class
101 class Chapter:
102
103 def __init__(self, *, number: int, title: str) -> None:
104 self._number = number
_{105} self._title = title
10<sub>6</sub>107 @property
_{108} def number(self) -> int:
109 return self._number
110
111 @property
_{112} def title(self) -> str:
113 return self._title
114
\text{inf} def \text{eq} (self, other: Any) -> bool:
\frac{116}{116} if isinstance(other, Chapter):
117 return hash(other) == hash(self)
118 return False
119
120 def __hash__(self) -> int:
121 return hash((self.number, self.title))
122
123
124 @serializable.serializable_class
125 class Publisher:
126
127 def __init__(self, *, name: str, address: Optional[str] = None, email: Optional[str].
   \leftrightarrow None) -> None:
128 self._name = name
129 self._address = address
130 self._email = email
131
132 @property
133 def name(self) \rightarrow str:
134 return self. name
135
136 @property
137 Gserializable.view(SchemaVersion2)
138 @serializable.view(SchemaVersion4)
\log def address(self) -> Optional[str]:
140 return self._address
```
(continues on next page)

(continued from previous page)

```
142 @property
143 @serializable.include_none(SchemaVersion2)
144 @serializable.include_none(SchemaVersion3, 'RUBBISH')
145 def email(self) \rightarrow Optional[str]:
146 return self._email
147
\det def eq_{rel}(self, other: object) \rightarrow bool:
\frac{1}{49} if isinstance(other, Publisher):
_{150} return hash(other) == hash(self)
151 return False
152
153 def _hash_(self) -> int:
154 return hash((self.name, self.address, self.email))
155
156
157 Qunique
158 class BookType(Enum):
159 FICTION = 'fiction'
160 NON_FICTION = 'non-fiction'
161
162
163 @serializable.serializable_class(name='edition')
164 Class BookEdition:
165
166 def _init_(self, *, number: int, name: str) \rightarrow None:
167 self._number = number
_{168} self._name = name
169
170 @property
171 @serializable.xml_attribute()
172 def number(self) \rightarrow int:
173 return self._number
174
175 @property
176 @serializable.xml_name('.')
177 def name(self) -> str:
178 return self. name
179
180 def eq_{-}(self, other: object) -> bool:
181 if isinstance(other, BookEdition):
182 return hash(other) == hash(self)
183 return False
184
185 def _hash_(self) \rightarrow int:
_{186} return hash((self.number, self.name))
187
188
189 @serializable.serializable_class
190 class BookReference:
191
192 def __init__(self, *, ref: str, references: Optional[Iterable['BookReference']] =␣
                                                                            (continues on next page)
```

```
\rightarrow None) \rightarrow None:
_{193} self.ref = ref
_{194} self.references = set(references or {})
195
196 @property
197 @serializable.json_name('reference')
198 @serializable.xml_attribute()
_{199} def ref(self) -> str:
200 return self._ref
201
202 @ref.setter
_{203} def ref(self, ref: str) \rightarrow None:
_{204} self._ref = ref
205
206 @property
207 @serializable.json_name('refersTo')
208 @serializable.type_mapping(ReferenceReferences)
209 @serializable.xml_array(serializable.XmlArraySerializationType.FLAT, 'reference')
210 def references(self) -> Set['BookReference']:
_{211} return self. references
212
213 @references.setter
214 def references(self, references: Iterable['BookReference']) -> None:
215 self._references = set(references)
216
217 def eq_{rel}(self, other: object) \rightarrow bool:
218 if isinstance(other, BookReference):
219 return hash(other) == hash(self)
220 return False
221
222 def _hash_(self) -> int:
223 return hash((self.ref, tuple(self.references)))
224
225 def \_repr_ (self) -> str:
226 return f'<BookReference ref={self.ref}, targets={len(self.references)}>'
227
228
229 @serializable.serializable_class(name='bigbook',
230 | ignore_during_deserialization=['something_to_be_ignored
    ˓→', 'ignore_me', 'ignored'])
_{231} class Book:
232
233 def __init__(self, title: str, isbn: str, publish_date: date, authors: Iterable[str],
234 publisher: Optional[Publisher] = None, chapters:␣
    \rightarrowOptional[Iterable[Chapter]] = None,
_{235} edition: Optional[BookEdition] = None, type: BookType = BookType.
    \rightarrowFICTION,
236 id: Optional[UUID] = None, references:␣
    ˓→Optional[Iterable[BookReference]] = None,
237 rating: Optional[Decimal] = None) -> None:
238 self._id = id or uuid4()
239 self._title = title
```

```
(continues on next page)
```

```
_{240} self._isbn = isbn
_{241} self._edition = edition
242 self._publish_date = publish_date
_{243} self._authors = set(authors)
_{244} self._publisher = publisher
_{245} self.chapters = list(chapters or [])
246 self._type = type
247 self.references = set(references or [])
248 \vert self.rating = Decimal('NaN') if rating is None else rating
249
250 @property
_{251} @serializable.xml_sequence(1)
252 def id(self) -> UUID:
253 return self._id
254
255 @property
256 @serializable.xml_sequence(2)
257 @serializable.type_mapping(TitleMapper)
258 def title(self) \rightarrow str:
259 return self._title
261 @property
262 @serializable.json_name('isbn_number')
263 @serializable.xml_attribute()
264 @serializable.xml_name('isbn_number')
_{265} def isbn(self) -> str:
<sup>266</sup> return self._isbn
267
268 @property
269 @serializable.xml_sequence(3)
270 def edition(self) -> Optional[BookEdition]:
_{271} return self._edition
272
273 @property
_{274} @serializable.xml_sequence(4)
275 @serializable.type_mapping(Iso8601Date)
276 def publish_date(self) -> date:
277 return self._publish_date
278
279 @property
280 @serializable.xml_array(XmlArraySerializationType.FLAT, 'author')
281 @serializable.xml_sequence(5)
282 def authors(self) -> Set[str]:
283 return self._authors
284
285 @property
_{286} \qquad \qquad \bullet @serializable.xml_sequence(7)
287 def publisher(self) -> Optional[Publisher]:
288 return self._publisher
289
290 @property
291 @serializable.xml_array(XmlArraySerializationType.NESTED, 'chapter')
```
(continues on next page)

```
292 @serializable.xml_sequence(8)
_{293} def chapters(self) -> List[Chapter]:
_{294} return self._chapters
295296 @chapters.setter
297 def chapters(self, chapters: Iterable[Chapter]) -> None:
_{298} self._chapters = list(chapters)
299
300 @property
301 @serializable.xml_sequence(6)
_{302} def type(self) -> BookType:
303 return self._type
304
305 @property
306 @serializable.view(SchemaVersion4)
307 @serializable.xml_array(serializable.XmlArraySerializationType.NESTED, 'reference')
308 @serializable.xml_sequence(7)
309 def references(self) -> Set[BookReference]:
310 return self._references
311
312 @references.setter
313 def references(self, references: Iterable[BookReference]) -> None:
314 self._references = set(references)
315
316 @property
317 @serializable.xml_sequence(20)
_{318} def rating(self) -> Decimal:
319 return self._rating
320
321 @rating.setter
322 def rating(self, rating: Decimal) \rightarrow None:
323 self._rating = rating
324
325
326 ThePhoenixProject_v1 = Book(
_{{\rm 327}} title='The Phoenix Project', isbn='978-1942788294', publish_date=date(year=2018,.,
    \rightarrowmonth=4, day=16),
328 authors=['Gene Kim', 'Kevin Behr', 'George Spafford'],
329 publisher=Publisher(name='IT Revolution Press LLC'),
330 edition=BookEdition(number=5, name='5th Anniversary Limited Edition'),
331 id=UUID('f3758bf0-0ff7-4366-a5e5-c209d4352b2d'),
332 rating=Decimal('9.8')
333 \mid)
334
335 ThePhoenixProject_v1.chapters.append(Chapter(number=1, title='Tuesday, September 2'))
336 ThePhoenixProject_v1.chapters.append(Chapter(number=2, title='Tuesday, September 2'))
337 ThePhoenixProject_v1.chapters.append(Chapter(number=3, title='Tuesday, September 2'))
338 ThePhoenixProject_v1.chapters.append(Chapter(number=4, title='Wednesday, September 3'))
339
340 ThePhoenixProject_v2 = Book(
341 title='The Phoenix Project', isbn='978-1942788294', publish_date=date(year=2018,␣
    \rightarrowmonth=4, day=16),
```
(continues on next page)

```
342 authors=['Gene Kim', 'Kevin Behr', 'George Spafford'],
343 publisher=Publisher(name='IT Revolution Press LLC', address='10 Downing Street'),
344 edition=BookEdition(number=5, name='5th Anniversary Limited Edition'),
345 id=UUID('f3758bf0-0ff7-4366-a5e5-c209d4352b2d'),
346 rating=Decimal('9.8')
347 \mid348
349 ThePhoenixProject_v2.chapters.append(Chapter(number=1, title='Tuesday, September 2'))
350 ThePhoenixProject_v2.chapters.append(Chapter(number=2, title='Tuesday, September 2'))
351 ThePhoenixProject_v2.chapters.append(Chapter(number=3, title='Tuesday, September 2'))
352 ThePhoenixProject_v2.chapters.append(Chapter(number=4, title='Wednesday, September 3'))
353
354 SubRef1 = BookReference(ref='sub-ref-1')
355 SubRef2 = BookReference(ref='sub-ref-2')
356 SubRef3 = BookReference(ref='sub-ref-3')
357
358 Ref1 = BookReference(ref='my-ref-1')
359 Ref2 = BookReference(ref='my-ref-2', references=[SubRef1, SubRef3])
360 Ref3 = BookReference(ref='my-ref-3', reference= [SubRef2])361
362 ThePhoenixProject_v2.references = {Ref3, Ref2, Ref1}
363
364 ThePhoenixProject = ThePhoenixProject_v2
365
_{366} if __name__ == '__main__':
\begin{array}{c} \text{367} \\ \text{368} \end{array} tpp_as_xml = ThePhoenixProject.as_xml() # type:ignore[attr-defined]
\sup tpp_as_json = ThePhoenixProject.as_json() # type:ignore[attr-defined]
<sup>369</sup> print(tpp_as_xml, tpp_as_json, sep='\n\n')
370
371 import io
372 import json
\text{supp\_from\_xml} = \text{ThePhoenixProject}.\text{from\_xml}(\text{ # type}: \text{ignore[attr-defined]})_{374} io.StringIO(tpp_as_xml))
\text{app\_from\_json} = ThePhoenixProject.from_json( # type:ignore[attr-defined]
376 json.loads(tpp_as_json))
```
## <span id="page-25-0"></span>**4.2 Logging and log access**

This library utilizes an own instance of [Logger,](https://docs.python.org/3/library/logging.html#logger-objects) which you may access and add handlers to.

```
Listing 1: Example: send all logs messages to stdErr
```

```
import sys
import logging
import serializable
my_log_handler = logging.StreamHandler(sys.stderr)
my_log_handler.setLevel(logging.DEBUG)
my_log_handler.setFormatter(logging.Formatter('%(asctime)s - %(name)s - %(levelname)s -
\rightarrow «(message)s'))
```
(continues on next page)

```
serializable.logger.addHandler(my_log_handler)
serializable.logger.setLevel(my_log_handler.level)
serializable.logger.propagate = False@serializable.serializable_class
class Chapter:
   def __init__(self, *, number: int, title: str) -> None:
    self._number = number
     self._title = title
   @property
   def number(self) -> int:
    return self._number
   @property
   def title(self) -> str:
    return self._title
moby_dick_c1 = Chapter(number=1, title='Loomings')
print(moby_dick_c1.as_json())
```
### **CHAPTER**

## **FIVE**

## **SUPPORT**

<span id="page-28-0"></span>If you run into issues utilising this library, please raise a [GitHub Issue.](https://github.com/madpah/py-serializable/issues) When raising an issue please include as much detail as possible including:

- Version of py-serializable you have installed
- Input(s)
- Expected Output(s)
- Actual Output(s)

## <span id="page-28-1"></span>**5.1 Python Version Support**

We endeavour to support all functionality for all [current actively supported Python versions.](https://www.python.org/downloads/) However, some features may not be possible/present in older Python versions due to their lack of support - which are noted below.

### **CHAPTER**

### **SIX**

## **CHANGELOG**

## <span id="page-30-1"></span><span id="page-30-0"></span>**6.1 v0.17.1 (2024-01-07)**

### **6.1.1 Fix**

• Log placeholder [\(#60\)](https://github.com/madpah/serializable/issues/60) (*``3cc6cad*` [<https://github.com/madpah/serializable/commit/](https://github.com/madpah/serializable/commit/3cc6cadad27a86b46ca576540f89a15f0f8fc1cd) [3cc6cadad27a86b46ca576540f89a15f0f8fc1cd>](https://github.com/madpah/serializable/commit/3cc6cadad27a86b46ca576540f89a15f0f8fc1cd)`\_)

### **6.1.2 Documentation**

- Add "documentation" url to project meta (*``bf864d7*' [<https://github.com/madpah/serializable/commit/](https://github.com/madpah/serializable/commit/bf864d75d8a12426d4c71ae9ea1f533e730bd54e) [bf864d75d8a12426d4c71ae9ea1f533e730bd54e>](https://github.com/madpah/serializable/commit/bf864d75d8a12426d4c71ae9ea1f533e730bd54e)`\_)
- Add "documentation" url to project meta (*``d3bcc42`* [<https://github.com/madpah/serializable/commit/](https://github.com/madpah/serializable/commit/d3bcc4258ab8cdf6c9e09b47985997cafdc19e9a) [d3bcc4258ab8cdf6c9e09b47985997cafdc19e9a>](https://github.com/madpah/serializable/commit/d3bcc4258ab8cdf6c9e09b47985997cafdc19e9a)`\_)

## <span id="page-30-2"></span>**6.2 v0.17.0 (2024-01-06)**

### **6.2.1 Feature**

• Logger [\(#47\)](https://github.com/madpah/serializable/issues/47) (*`9269b0e* [<https://github.com/madpah/serializable/commit/](https://github.com/madpah/serializable/commit/9269b0e681665abaef3f110925cd098b2438880f) [9269b0e681665abaef3f110925cd098b2438880f>](https://github.com/madpah/serializable/commit/9269b0e681665abaef3f110925cd098b2438880f)`\_)

### **6.2.2 Documentation**

- Modernixe read-the-docs (*`'7ae6aad*' [<https://github.com/madpah/serializable/commit/](https://github.com/madpah/serializable/commit/7ae6aad3b5939508238d1502c116866ef79949cb) [7ae6aad3b5939508238d1502c116866ef79949cb>](https://github.com/madpah/serializable/commit/7ae6aad3b5939508238d1502c116866ef79949cb)`\_)
- Homepage [\(#48\)](https://github.com/madpah/serializable/issues/48) (*``de206d6*' [<https://github.com/madpah/serializable/commit/](https://github.com/madpah/serializable/commit/de206d6083be643a58f08554b61518367f67cda1) [de206d6083be643a58f08554b61518367f67cda1>](https://github.com/madpah/serializable/commit/de206d6083be643a58f08554b61518367f67cda1)`\_)
- Condaforge [\(#46\)](https://github.com/madpah/serializable/issues/46) (*`c0074ce* ` [<https://github.com/madpah/serializable/commit/](https://github.com/madpah/serializable/commit/c0074ce911f66bc6de0a451b8922f80f1ffa6270) [c0074ce911f66bc6de0a451b8922f80f1ffa6270>](https://github.com/madpah/serializable/commit/c0074ce911f66bc6de0a451b8922f80f1ffa6270)`\_)

- 
- 

## <span id="page-31-0"></span>**6.3 v0.16.0 (2023-11-29)**

### **6.3.1 Feature**

• More controll over XML attribute serialization [\(#34\)](https://github.com/madpah/serializable/issues/34) (*``38f42d6`* [<https://github.com/madpah/serializable/](https://github.com/madpah/serializable/commit/38f42d64e556a85206faa50459a9ce3e889bd3ae) [commit/38f42d64e556a85206faa50459a9ce3e889bd3ae>](https://github.com/madpah/serializable/commit/38f42d64e556a85206faa50459a9ce3e889bd3ae)`\_)

## <span id="page-31-1"></span>**6.4 v0.15.0 (2023-10-10)**

### **6.4.1 Feature**

• Allow custom (de)normalization [\(#32\)](https://github.com/madpah/serializable/issues/32) (*``aeecd6b*' [<https://github.com/madpah/serializable/commit/](https://github.com/madpah/serializable/commit/aeecd6b2e8c4e8febc84ebfa24fe7ec96fd9cb10) [aeecd6b2e8c4e8febc84ebfa24fe7ec96fd9cb10>](https://github.com/madpah/serializable/commit/aeecd6b2e8c4e8febc84ebfa24fe7ec96fd9cb10)`\_)

## <span id="page-31-2"></span>**6.5 v0.14.1 (2023-10-08)**

### **6.5.1 Fix**

• JSON deserialize Decimal [\(#31\)](https://github.com/madpah/serializable/issues/31) (*`b6dc66a* [<https://github.com/madpah/serializable/commit/](https://github.com/madpah/serializable/commit/b6dc66acfb7fdc82b3dd18caf4ad79ec0e87eef0) [b6dc66acfb7fdc82b3dd18caf4ad79ec0e87eef0>](https://github.com/madpah/serializable/commit/b6dc66acfb7fdc82b3dd18caf4ad79ec0e87eef0)`\_)

## <span id="page-31-3"></span>**6.6 v0.14.0 (2023-10-06)**

### **6.6.1 Feature**

• Enhanced typehints and typing [\(#27\)](https://github.com/madpah/serializable/issues/27) (*`410372a* [<https://github.com/madpah/serializable/commit/](https://github.com/madpah/serializable/commit/410372a0fa2713c5a36d790f08d2d4b52a6a187c) [410372a0fa2713c5a36d790f08d2d4b52a6a187c>](https://github.com/madpah/serializable/commit/410372a0fa2713c5a36d790f08d2d4b52a6a187c)`\_)

## <span id="page-31-4"></span>**6.7 v0.13.1 (2023-10-06)**

### **6.7.1 Fix**

• Protect default value for serialization\_types from unintended downstream modifications [\(#30\)](https://github.com/madpah/serializable/issues/30) (*``0e814f5`* [<https://github.com/madpah/serializable/commit/0e814f5248176e02a7f96480e54320dde781f8b2>](https://github.com/madpah/serializable/commit/0e814f5248176e02a7f96480e54320dde781f8b2)`\_)

## **6.7.2 Documentation**

- Add examples to docs [\(#28\)](https://github.com/madpah/serializable/issues/28) ('*'4eddb24*' [<https://github.com/madpah/serializable/commit/](https://github.com/madpah/serializable/commit/4eddb242e51194694474748acdecd38b317b791e) [4eddb242e51194694474748acdecd38b317b791e>](https://github.com/madpah/serializable/commit/4eddb242e51194694474748acdecd38b317b791e)`\_)
- Remove unnecessary type-ignores (*``26c561d*` [<https://github.com/madpah/serializable/commit/](https://github.com/madpah/serializable/commit/26c561dc0bf9f5755899a8fa0d0a37aba6275074) [26c561dc0bf9f5755899a8fa0d0a37aba6275074>](https://github.com/madpah/serializable/commit/26c561dc0bf9f5755899a8fa0d0a37aba6275074)`\_)
- Remove unnecessary type-ignores (*``11b5896* [<https://github.com/madpah/serializable/commit/](https://github.com/madpah/serializable/commit/11b5896057fd61838804ea5b52dc3bd0810f6c88) [11b5896057fd61838804ea5b52dc3bd0810f6c88>](https://github.com/madpah/serializable/commit/11b5896057fd61838804ea5b52dc3bd0810f6c88)`\_)

## <span id="page-32-0"></span>**6.8 v0.13.0 (2023-10-01)**

### **6.8.1 Feature**

• Format specific (de)serialize [\(#25\)](https://github.com/madpah/serializable/issues/25) (*`dc998df*' [<https://github.com/madpah/serializable/commit/](https://github.com/madpah/serializable/commit/dc998df37a2ba37fa43d10c8a1ce044a5b9f5b1e) [dc998df37a2ba37fa43d10c8a1ce044a5b9f5b1e>](https://github.com/madpah/serializable/commit/dc998df37a2ba37fa43d10c8a1ce044a5b9f5b1e)`\_)

## <span id="page-32-1"></span>**6.9 v0.12.1 (2023-10-01)**

### **6.9.1 Fix**

• Xml defaultNamespace serialization and detection [\(#20\)](https://github.com/madpah/serializable/issues/20) (*``59eaa5f`* [<https://github.com/madpah/serializable/](https://github.com/madpah/serializable/commit/59eaa5f28eb2969e9d497669ef0436eb87b7525d) [commit/59eaa5f28eb2969e9d497669ef0436eb87b7525d>](https://github.com/madpah/serializable/commit/59eaa5f28eb2969e9d497669ef0436eb87b7525d)`\_)

### **6.9.2 Documentation**

- Render only public API [\(#19\)](https://github.com/madpah/serializable/issues/19) (*`fcc5d8e* [<https://github.com/madpah/serializable/commit/](https://github.com/madpah/serializable/commit/fcc5d8e6c49e8b8c199cb55f855d09e4259a075a) [fcc5d8e6c49e8b8c199cb55f855d09e4259a075a>](https://github.com/madpah/serializable/commit/fcc5d8e6c49e8b8c199cb55f855d09e4259a075a)`\_)
- Set codeblock language and caption [\(#15\)](https://github.com/madpah/serializable/issues/15) (*``5d5cf7b*' [<https://github.com/madpah/serializable/commit/](https://github.com/madpah/serializable/commit/5d5cf7bc29ed70f4024c714b2326012a9db54cea) [5d5cf7bc29ed70f4024c714b2326012a9db54cea>](https://github.com/madpah/serializable/commit/5d5cf7bc29ed70f4024c714b2326012a9db54cea)`\_)

## <span id="page-32-2"></span>**6.10 v0.12.0 (2023-03-07)**

### **6.10.1 Feature**

- Bump dev dependencies to latest (including mypy fixes) (*``06dcaa2`* [<https://github.com/madpah/serializable/](https://github.com/madpah/serializable/commit/06dcaa28bfebb4505ddc67b287dc6f416822ffb6) [commit/06dcaa28bfebb4505ddc67b287dc6f416822ffb6>](https://github.com/madpah/serializable/commit/06dcaa28bfebb4505ddc67b287dc6f416822ffb6)`\_)
- Bump dev dependencies to latest (including mypy fixes) (*`'6d70287*' [<https://github.com/madpah/serializable/](https://github.com/madpah/serializable/commit/6d70287640c411d33823e9188b0baa81fba80c24) [commit/6d70287640c411d33823e9188b0baa81fba80c24>](https://github.com/madpah/serializable/commit/6d70287640c411d33823e9188b0baa81fba80c24)`\_)
- 
- 
- 

## <span id="page-33-0"></span>**6.11 v0.11.1 (2023-03-03)**

### **6.11.1 Fix**

- Use defusedxml whenever we load XML to prevent XEE attacks (*``ae3d76c`* [<https://github.com/madpah/](https://github.com/madpah/serializable/commit/ae3d76c31ab8af81d20acaaba45fd4bb9aad9305) [serializable/commit/ae3d76c31ab8af81d20acaaba45fd4bb9aad9305>](https://github.com/madpah/serializable/commit/ae3d76c31ab8af81d20acaaba45fd4bb9aad9305)`)
- Use defusedxml whenever we load XML to prevent XEE attacks (*``32fd5a6`* [<https://github.com/madpah/](https://github.com/madpah/serializable/commit/32fd5a698b41b489b4643bcbe795e24a1e0db423) [serializable/commit/32fd5a698b41b489b4643bcbe795e24a1e0db423>](https://github.com/madpah/serializable/commit/32fd5a698b41b489b4643bcbe795e24a1e0db423)`\_)
- Use defusedxml whenever we load XML to prevent XEE attacks (*``72e0127`* [<https://github.com/madpah/](https://github.com/madpah/serializable/commit/72e01279274246313170e5e7c9d32afec16edf7c) [serializable/commit/72e01279274246313170e5e7c9d32afec16edf7c>](https://github.com/madpah/serializable/commit/72e01279274246313170e5e7c9d32afec16edf7c)`\_)
- Use defusedxml whenever we load XML to prevent XEE attacks (*``de61deb`* [<https://github.com/madpah/](https://github.com/madpah/serializable/commit/de61deb5c2447a656ca6a111194b2b0ceeab9278) [serializable/commit/de61deb5c2447a656ca6a111194b2b0ceeab9278>](https://github.com/madpah/serializable/commit/de61deb5c2447a656ca6a111194b2b0ceeab9278)`)
- Use defusedxml whenever we load XML to prevent XEE attacks (*``de26dc3`* [<https://github.com/madpah/](https://github.com/madpah/serializable/commit/de26dc3d0eaab533dac9b1db40f0add56dd67754) [serializable/commit/de26dc3d0eaab533dac9b1db40f0add56dd67754>](https://github.com/madpah/serializable/commit/de26dc3d0eaab533dac9b1db40f0add56dd67754)`\_)

## <span id="page-33-1"></span>**6.12 v0.11.0 (2023-03-03)**

### **6.12.1 Feature**

• Disabled handling to avoid class attributes that clash with keywords and builtins (*``4439227`* [<https://github.](https://github.com/madpah/serializable/commit/44392274628ddec4aaaeae89a8387d435e3cf002) [com/madpah/serializable/commit/44392274628ddec4aaaeae89a8387d435e3cf002>](https://github.com/madpah/serializable/commit/44392274628ddec4aaaeae89a8387d435e3cf002)`\_)

## <span id="page-33-2"></span>**6.13 v0.10.1 (2023-03-02)**

### **6.13.1 Fix**

• Handle empty XML elements during deserialization (*`f806f35* ` [<https://github.com/madpah/serializable/](https://github.com/madpah/serializable/commit/f806f3521f0afd8978f94f5ec355f47d9a538b91) [commit/f806f3521f0afd8978f94f5ec355f47d9a538b91>](https://github.com/madpah/serializable/commit/f806f3521f0afd8978f94f5ec355f47d9a538b91)`\_)

## <span id="page-33-3"></span>**6.14 0.10.0 (2023-02-21)**

### **6.14.1 Feature**

- Ability for custom type\_mapping to take lower priority than  $xml_array$  (*`fc0bb22`* [<https://github.com/](https://github.com/madpah/serializable/commit/fc0bb22f395498be42394af5f70addb9f63f0b3a) [madpah/serializable/commit/fc0bb22f395498be42394af5f70addb9f63f0b3a>](https://github.com/madpah/serializable/commit/fc0bb22f395498be42394af5f70addb9f63f0b3a)`\_)
- Handle ForwardRef types (*``a66e700`* [<https://github.com/madpah/serializable/commit/](https://github.com/madpah/serializable/commit/a66e700eeb5a80447522b8112ecdeff0345f0608) [a66e700eeb5a80447522b8112ecdeff0345f0608>](https://github.com/madpah/serializable/commit/a66e700eeb5a80447522b8112ecdeff0345f0608)`\_)

## <span id="page-34-0"></span>**6.15 v0.9.3 (2023-01-27)**

### **6.15.1 Fix**

• Deserializing JSON with custom JSON name was incorrect (*`7d4aefc* ` [<https://github.com/madpah/](https://github.com/madpah/serializable/commit/7d4aefc98dfe39ae614227601369e9fd25c12faa) [serializable/commit/7d4aefc98dfe39ae614227601369e9fd25c12faa>](https://github.com/madpah/serializable/commit/7d4aefc98dfe39ae614227601369e9fd25c12faa)`)

## <span id="page-34-1"></span>**6.16 v0.9.2 (2023-01-27)**

### **6.16.1 Fix**

- Nested array of Enum values in from\_json() failed (*``ea4d76a* ` [<https://github.com/madpah/serializable/](https://github.com/madpah/serializable/commit/ea4d76a64c8c97f7cb0b16687f300c362dfe7623) [commit/ea4d76a64c8c97f7cb0b16687f300c362dfe7623>](https://github.com/madpah/serializable/commit/ea4d76a64c8c97f7cb0b16687f300c362dfe7623)`\_)
- Output better errors when deserializing JSON and we hit errors (*``1699c5b`* [<https://github.com/madpah/](https://github.com/madpah/serializable/commit/1699c5b96bb6a8d4f034b29a6fe0521e3d650d53) [serializable/commit/1699c5b96bb6a8d4f034b29a6fe0521e3d650d53>](https://github.com/madpah/serializable/commit/1699c5b96bb6a8d4f034b29a6fe0521e3d650d53)`\_)

## <span id="page-34-2"></span>**6.17 v0.9.1 (2023-01-26)**

### **6.17.1 Fix**

• Nested array of Enum values in from\_xml() failed (*`*393a425 ` [<https://github.com/madpah/serializable/](https://github.com/madpah/serializable/commit/393a4256abb69228a9e6c2fc76b508e370a39d93) [commit/393a4256abb69228a9e6c2fc76b508e370a39d93>](https://github.com/madpah/serializable/commit/393a4256abb69228a9e6c2fc76b508e370a39d93)`\_)

## <span id="page-34-3"></span>**6.18 v0.9.0 (2023-01-24)**

### **6.18.1 Feature**

• Bring library to BETA state (*``c6c36d9*' [<https://github.com/madpah/serializable/commit/](https://github.com/madpah/serializable/commit/c6c36d911ae401af477bcc98633f10a87140d0a4) [c6c36d911ae401af477bcc98633f10a87140d0a4>](https://github.com/madpah/serializable/commit/c6c36d911ae401af477bcc98633f10a87140d0a4)`\_)

### <span id="page-34-4"></span>**6.19 v0.8.2 (2023-01-23)**

### **6.19.1 Fix**

- Typing for @serializable.view was incorrect (*``756032b`* [<https://github.com/madpah/serializable/commit/](https://github.com/madpah/serializable/commit/756032b543a2fedac1bb61f57796eea438c0f9a7) [756032b543a2fedac1bb61f57796eea438c0f9a7>](https://github.com/madpah/serializable/commit/756032b543a2fedac1bb61f57796eea438c0f9a7)`\_)
- Typing for @serializable.serializable\_enum decorator was incorrect (*``84e7826`* [<https://github.com/](https://github.com/madpah/serializable/commit/84e78262276833f507d4e8a1ce11d4a82733f395) [madpah/serializable/commit/84e78262276833f507d4e8a1ce11d4a82733f395>](https://github.com/madpah/serializable/commit/84e78262276833f507d4e8a1ce11d4a82733f395)`\_)

## <span id="page-35-0"></span>**6.20 v0.8.1 (2023-01-23)**

### **6.20.1 Fix**

• Specific None value per View - support for XML was missing (*``5742861`* [<https://github.com/madpah/](https://github.com/madpah/serializable/commit/5742861728d1b371bc0a819fed0b12e9da5829e1) [serializable/commit/5742861728d1b371bc0a819fed0b12e9da5829e1>](https://github.com/madpah/serializable/commit/5742861728d1b371bc0a819fed0b12e9da5829e1)`\_)

## <span id="page-35-1"></span>**6.21 v0.8.0 (2023-01-20)**

### **6.21.1 Feature**

• Support for specific None values for Properties by View (*``a80ee35* ` [<https://github.com/madpah/serializable/](https://github.com/madpah/serializable/commit/a80ee3551c5e23f9c0491f48c3f98022317ddd99) [commit/a80ee3551c5e23f9c0491f48c3f98022317ddd99>](https://github.com/madpah/serializable/commit/a80ee3551c5e23f9c0491f48c3f98022317ddd99)`\_)

### **6.21.2 Fix**

- Minor typing and styling (*`b728c4c*' [<https://github.com/madpah/serializable/commit/](https://github.com/madpah/serializable/commit/b728c4c995076cd18317c878c6f5900c6b266425) [b728c4c995076cd18317c878c6f5900c6b266425>](https://github.com/madpah/serializable/commit/b728c4c995076cd18317c878c6f5900c6b266425)`\_)
- Minor typing and styling (*`b2ebcfb*' [<https://github.com/madpah/serializable/commit/](https://github.com/madpah/serializable/commit/b2ebcfb53cd640eb70a51a9f637db24e0d7b367e) [b2ebcfb53cd640eb70a51a9f637db24e0d7b367e>](https://github.com/madpah/serializable/commit/b2ebcfb53cd640eb70a51a9f637db24e0d7b367e)`\_)

## <span id="page-35-2"></span>**6.22 v0.7.3 (2022-09-22)**

### **6.22.1 Fix**

• None value for JSON is now None (null) (*`'8b7f973*' [<https://github.com/madpah/serializable/commit/](https://github.com/madpah/serializable/commit/8b7f973cd96c861c4490c50553c880e88ebf33dc) [8b7f973cd96c861c4490c50553c880e88ebf33dc>](https://github.com/madpah/serializable/commit/8b7f973cd96c861c4490c50553c880e88ebf33dc)`\_)

## <span id="page-35-3"></span>**6.23 v0.7.2 (2022-09-22)**

### **6.23.1 Fix**

• Missing namespace for empty XML elements (*``f3659ab`* [<https://github.com/madpah/serializable/commit/](https://github.com/madpah/serializable/commit/f3659ab9ea651dcd65168aa22fa838d35ee189d5) [f3659ab9ea651dcd65168aa22fa838d35ee189d5>](https://github.com/madpah/serializable/commit/f3659ab9ea651dcd65168aa22fa838d35ee189d5)`\_)

## <span id="page-35-4"></span>**6.24 v0.7.1 (2022-09-15)**

### **6.24.1 Fix**

- Support forced inclusion of array properties by using @serializable.include\_none (*``7ad0ecf`* [<https://](https://github.com/madpah/serializable/commit/7ad0ecf08c5f56de4584f4f081bfc0f667d2f477) [github.com/madpah/serializable/commit/7ad0ecf08c5f56de4584f4f081bfc0f667d2f477>](https://github.com/madpah/serializable/commit/7ad0ecf08c5f56de4584f4f081bfc0f667d2f477)`\_)
- Support for deserializing to objects from a primitive value (*`'12f9f97*' [<https://github.com/madpah/serializable/](https://github.com/madpah/serializable/commit/12f9f9711a5fd924898a0afb50a24c8d360ab3ff) [commit/12f9f9711a5fd924898a0afb50a24c8d360ab3ff>](https://github.com/madpah/serializable/commit/12f9f9711a5fd924898a0afb50a24c8d360ab3ff)`\_)

## <span id="page-36-0"></span>**6.25 v0.7.0 (2022-09-14)**

### **6.25.1 Feature**

• Support for including None values, restricted to certain Views as required (*``614068a`* [<https://github.com/](https://github.com/madpah/serializable/commit/614068a4955f99d8fce5da341a1fd74a6772b775) [madpah/serializable/commit/614068a4955f99d8fce5da341a1fd74a6772b775>](https://github.com/madpah/serializable/commit/614068a4955f99d8fce5da341a1fd74a6772b775)`\_)

## <span id="page-36-1"></span>**6.26 v0.6.0 (2022-09-14)**

### **6.26.1 Feature**

• Implement views for serialization to JSON and XML (*``db57ef1* ` [<https://github.com/madpah/serializable/](https://github.com/madpah/serializable/commit/db57ef13fa89cc47db074bd9be4b48232842df07) [commit/db57ef13fa89cc47db074bd9be4b48232842df07>](https://github.com/madpah/serializable/commit/db57ef13fa89cc47db074bd9be4b48232842df07)`\_)

### **6.26.2 Fix**

- Support for Decimal in JSON serialization (*`cc2c20f*' [<https://github.com/madpah/serializable/commit/](https://github.com/madpah/serializable/commit/cc2c20fe8bce46e4854cb0eecc6702459cd2f99a) [cc2c20fe8bce46e4854cb0eecc6702459cd2f99a>](https://github.com/madpah/serializable/commit/cc2c20fe8bce46e4854cb0eecc6702459cd2f99a)`\_)
- Better serialization to JSON (*``e8b37f2*' [<https://github.com/madpah/serializable/commit/](https://github.com/madpah/serializable/commit/e8b37f2ee4246794c6c0e295bcdf32cd58d5e52d) [e8b37f2ee4246794c6c0e295bcdf32cd58d5e52d>](https://github.com/madpah/serializable/commit/e8b37f2ee4246794c6c0e295bcdf32cd58d5e52d)`\_)

## <span id="page-36-2"></span>**6.27 v0.5.0 (2022-09-12)**

### **6.27.1 Feature**

- Support for string formatting of values (*`99b8f3e*' [<https://github.com/madpah/serializable/commit/](https://github.com/madpah/serializable/commit/99b8f3e7ab84f087a87b330928fc598c96a0e682) [99b8f3e7ab84f087a87b330928fc598c96a0e682>](https://github.com/madpah/serializable/commit/99b8f3e7ab84f087a87b330928fc598c96a0e682)`\_)
- Support string formatting for values (*``3fefe22`* [<https://github.com/madpah/serializable/commit/](https://github.com/madpah/serializable/commit/3fefe2294130b80f05e219bd655514a0956f7f93) [3fefe2294130b80f05e219bd655514a0956f7f93>](https://github.com/madpah/serializable/commit/3fefe2294130b80f05e219bd655514a0956f7f93)`\_)
- Support for custom Enum implementations (*``c3622fc*' [<https://github.com/madpah/serializable/commit/](https://github.com/madpah/serializable/commit/c3622fcb0019de794b1cbd3ad6333b6044d8392a) [c3622fcb0019de794b1cbd3ad6333b6044d8392a>](https://github.com/madpah/serializable/commit/c3622fcb0019de794b1cbd3ad6333b6044d8392a)`\_)

## <span id="page-36-3"></span>**6.28 v0.4.0 (2022-09-06)**

### **6.28.1 Feature**

• Add support for defining XML element ordering with @serializable. xml\_sequence() decorator (*``c1442ae`* [<https://github.com/madpah/serializable/commit/](https://github.com/madpah/serializable/commit/c1442aeb1776243922fbaa6b5174db5a54f71920) [c1442aeb1776243922fbaa6b5174db5a54f71920>](https://github.com/madpah/serializable/commit/c1442aeb1776243922fbaa6b5174db5a54f71920)`\_)

### **6.28.2 Fix**

- Removed unused dependencies (*`448a3c9* [<https://github.com/madpah/serializable/commit/](https://github.com/madpah/serializable/commit/448a3c9f0de897cf1ee6d7c46af377c2f389730d) [448a3c9f0de897cf1ee6d7c46af377c2f389730d>](https://github.com/madpah/serializable/commit/448a3c9f0de897cf1ee6d7c46af377c2f389730d)`\_)
- Handle python builtins and keywords during  $as\_xm$ () for element names (*`3bbfb1b* ` [<https://github.com/](https://github.com/madpah/serializable/commit/3bbfb1b4a7808f4cedd3b2b15f31aaaf8e35d60a) [madpah/serializable/commit/3bbfb1b4a7808f4cedd3b2b15f31aaaf8e35d60a>](https://github.com/madpah/serializable/commit/3bbfb1b4a7808f4cedd3b2b15f31aaaf8e35d60a)`\_)
- Handle python builtins and keywords during  $as\_xm$  () for attributes (*`8d6a96b* `[<https://github.com/madpah/](https://github.com/madpah/serializable/commit/8d6a96b0850d4993c96cbc7d532d848ba9c5e8b3) [serializable/commit/8d6a96b0850d4993c96cbc7d532d848ba9c5e8b3>](https://github.com/madpah/serializable/commit/8d6a96b0850d4993c96cbc7d532d848ba9c5e8b3)`)

## <span id="page-37-0"></span>**6.29 v0.3.9 (2022-08-24)**

### **6.29.1 Fix**

• Support declaration of XML NS in as\_xml() call (*`'19b2b70*' [<https://github.com/madpah/serializable/](https://github.com/madpah/serializable/commit/19b2b7048fdd7048d62f618987c13f2d3a457726) [commit/19b2b7048fdd7048d62f618987c13f2d3a457726>](https://github.com/madpah/serializable/commit/19b2b7048fdd7048d62f618987c13f2d3a457726)`\_)

## <span id="page-37-1"></span>**6.30 v0.3.8 (2022-08-24)**

### **6.30.1 Fix**

• Deserialization of XML boolean values (*`'799d477*' [<https://github.com/madpah/serializable/commit/](https://github.com/madpah/serializable/commit/799d4773d858fdf8597bef905302a373ca150db8) [799d4773d858fdf8597bef905302a373ca150db8>](https://github.com/madpah/serializable/commit/799d4773d858fdf8597bef905302a373ca150db8)`\_)

### <span id="page-37-2"></span>**6.31 v0.3.7 (2022-08-23)**

### **6.31.1 Fix**

• Fixed deferred parsing for Properties (*`'833e29b*' [<https://github.com/madpah/serializable/commit/](https://github.com/madpah/serializable/commit/833e29b8391c85931b12c98f87a2faf3a68d388e) [833e29b8391c85931b12c98f87a2faf3a68d388e>](https://github.com/madpah/serializable/commit/833e29b8391c85931b12c98f87a2faf3a68d388e)`\_)

### <span id="page-37-3"></span>**6.32 v0.3.6 (2022-08-23)**

### **6.32.1 Fix**

• Support for cyclic dependencies (*`911626c*' [<https://github.com/madpah/serializable/commit/](https://github.com/madpah/serializable/commit/911626c88fb260049fdf2931f6ea1b0b05d7166a) [911626c88fb260049fdf2931f6ea1b0b05d7166a>](https://github.com/madpah/serializable/commit/911626c88fb260049fdf2931f6ea1b0b05d7166a)`\_)

## <span id="page-38-0"></span>**6.33 v0.3.5 (2022-08-22)**

### **6.33.1 Fix**

• Support for non-primitive types when XmlSerializationType == FLAT (*``7eff15b`* [<https://github.com/madpah/](https://github.com/madpah/serializable/commit/7eff15bbb8d20760418071c005d65d2623b44eab) [serializable/commit/7eff15bbb8d20760418071c005d65d2623b44eab>](https://github.com/madpah/serializable/commit/7eff15bbb8d20760418071c005d65d2623b44eab)`)

## <span id="page-38-1"></span>**6.34 v0.3.4 (2022-08-22)**

### **6.34.1 Fix**

• Support ENUM in XML Attributes (*`f2f0922*' [<https://github.com/madpah/serializable/commit/](https://github.com/madpah/serializable/commit/f2f0922f2d0280185f6fc7f96408d6647588c8d2) [f2f0922f2d0280185f6fc7f96408d6647588c8d2>](https://github.com/madpah/serializable/commit/f2f0922f2d0280185f6fc7f96408d6647588c8d2)`\_)

## <span id="page-38-2"></span>**6.35 v0.3.3 (2022-08-19)**

### **6.35.1 Fix**

• Handle Array types where the concrete type is quoted in its definition (*`b6db879* `[<https://github.com/madpah/](https://github.com/madpah/serializable/commit/b6db879d72822ada74a41362594b009f09349da9) [serializable/commit/b6db879d72822ada74a41362594b009f09349da9>](https://github.com/madpah/serializable/commit/b6db879d72822ada74a41362594b009f09349da9)`\_)

### <span id="page-38-3"></span>**6.36 v0.3.2 (2022-08-19)**

### **6.36.1 Fix**

• Work to support sortedcontainers as a return type for Properties (*``805a3f7`* [<https://github.com/madpah/](https://github.com/madpah/serializable/commit/805a3f7a10e41f63b132ac0bb234497d5d39fe2b) [serializable/commit/805a3f7a10e41f63b132ac0bb234497d5d39fe2b>](https://github.com/madpah/serializable/commit/805a3f7a10e41f63b132ac0bb234497d5d39fe2b)`\_)

## <span id="page-38-4"></span>**6.37 v0.3.1 (2022-08-19)**

### **6.37.1 Fix**

• Better support for Properties that have a Class type that is not a Serializable Class (e.g. UUID) (*``95d407b`* [<https://github.com/madpah/serializable/commit/95d407b4456d8f106cf54ceb650cbde1aab69457>](https://github.com/madpah/serializable/commit/95d407b4456d8f106cf54ceb650cbde1aab69457)`\_)

## <span id="page-39-0"></span>**6.38 v0.3.0 (2022-08-19)**

### **6.38.1 Feature**

• Support ignoring elements/properties during deserialization (*``6319d1f`* [<https://github.com/madpah/](https://github.com/madpah/serializable/commit/6319d1f9e632a941b1d79a63083c1ecb194105be) [serializable/commit/6319d1f9e632a941b1d79a63083c1ecb194105be>](https://github.com/madpah/serializable/commit/6319d1f9e632a941b1d79a63083c1ecb194105be)`)

## <span id="page-39-1"></span>**6.39 v0.2.3 (2022-08-19)**

### **6.39.1 Fix**

• Update helpers to be properly typed (*`d924dc2*' [<https://github.com/madpah/serializable/commit/](https://github.com/madpah/serializable/commit/d924dc2d3b5f02c61ff6ac36fa10fa6adaac7022) [d924dc2d3b5f02c61ff6ac36fa10fa6adaac7022>](https://github.com/madpah/serializable/commit/d924dc2d3b5f02c61ff6ac36fa10fa6adaac7022)`\_)

## <span id="page-39-2"></span>**6.40 v0.2.2 (2022-08-19)**

### **6.40.1 Fix**

- Change to helpers to address typing issues (*`'1c32ba1*' [<https://github.com/madpah/serializable/commit/](https://github.com/madpah/serializable/commit/1c32ba143504a605a77df4908422a95d0bd07edf) [1c32ba143504a605a77df4908422a95d0bd07edf>](https://github.com/madpah/serializable/commit/1c32ba143504a605a77df4908422a95d0bd07edf)`\_)
- Remove / from method signature so we work on Python < 3.8 (*``c45864c`* [<https://github.com/madpah/](https://github.com/madpah/serializable/commit/c45864cd6c90ed38d8cedd944adcfe43b32326b2) [serializable/commit/c45864cd6c90ed38d8cedd944adcfe43b32326b2>](https://github.com/madpah/serializable/commit/c45864cd6c90ed38d8cedd944adcfe43b32326b2)`\_)

## <span id="page-39-3"></span>**6.41 v0.2.1 (2022-08-18)**

### **6.41.1 Fix**

• Update to work on python < 3.10 (*`91df8cb*' [<https://github.com/madpah/serializable/commit/](https://github.com/madpah/serializable/commit/91df8cbb718db15ea182888aa796db32b8015004) [91df8cbb718db15ea182888aa796db32b8015004>](https://github.com/madpah/serializable/commit/91df8cbb718db15ea182888aa796db32b8015004)`\_)

### <span id="page-39-4"></span>**6.42 v0.2.0 (2022-08-18)**

### **6.42.1 Feature**

• Library re-write to utilise decorators (*`957fca7*' [<https://github.com/madpah/serializable/commit/](https://github.com/madpah/serializable/commit/957fca757d89dc1b8ef9b13357a5a9380dbe94ff) [957fca757d89dc1b8ef9b13357a5a9380dbe94ff>](https://github.com/madpah/serializable/commit/957fca757d89dc1b8ef9b13357a5a9380dbe94ff)`\_)

## <span id="page-40-0"></span>**6.43 v0.1.7 (2022-08-15)**

### **6.43.1 Fix**

• Support for Objects that when represented in XML may just be simple elements with attributes (*``1369d7d`* [<https://github.com/madpah/serializable/commit/1369d7d755d9e50273b72e2fdd7d2967442e5bde>](https://github.com/madpah/serializable/commit/1369d7d755d9e50273b72e2fdd7d2967442e5bde)`\_)

## <span id="page-40-1"></span>**6.44 v0.1.6 (2022-08-15)**

### **6.44.1 Fix**

• Temporarilty add Any as part of AnySerializable type (*`d3e9beb* `[<https://github.com/madpah/serializable/](https://github.com/madpah/serializable/commit/d3e9bebd7b8dc78d4eb36447ad0b1ee46e2745e0) [commit/d3e9bebd7b8dc78d4eb36447ad0b1ee46e2745e0>](https://github.com/madpah/serializable/commit/d3e9bebd7b8dc78d4eb36447ad0b1ee46e2745e0)`\_)

## <span id="page-40-2"></span>**6.45 v0.1.5 (2022-08-13)**

### **6.45.1 Fix**

• Direct support for Python Enum (*`50148cc* [<https://github.com/madpah/serializable/commit/](https://github.com/madpah/serializable/commit/50148cc98a26e4e51479b491acb58451ea5b42b6) [50148cc98a26e4e51479b491acb58451ea5b42b6>](https://github.com/madpah/serializable/commit/50148cc98a26e4e51479b491acb58451ea5b42b6)`\_)

### <span id="page-40-3"></span>**6.46 v0.1.4 (2022-08-13)**

### **6.46.1 Fix**

• Added missing py.typed marker (*``ee3169f`* [<https://github.com/madpah/serializable/commit/](https://github.com/madpah/serializable/commit/ee3169f466353a88922174b40f5b29cb98998be9) [ee3169f466353a88922174b40f5b29cb98998be9>](https://github.com/madpah/serializable/commit/ee3169f466353a88922174b40f5b29cb98998be9)`\_)

## <span id="page-40-4"></span>**6.47 v0.1.3 (2022-08-12)**

### **6.47.1 Fix**

• Added helpers for serializing XML dates and times (xsd:date, xsd:datetime) (*``c309834*` [<https://github.com/](https://github.com/madpah/serializable/commit/c3098346abf445876d99ecb768d7a4a08b12a291) [madpah/serializable/commit/c3098346abf445876d99ecb768d7a4a08b12a291>](https://github.com/madpah/serializable/commit/c3098346abf445876d99ecb768d7a4a08b12a291)`\_)

## <span id="page-41-0"></span>**6.48 v0.1.2 (2022-08-12)**

### **6.48.1 Fix**

• Support for properties whose value is an Type[SerializableObject] but are not List or Set (*``bf6773c`* [<https://github.com/madpah/serializable/commit/bf6773c40f3f45dbe2821fdbe785b369f0b3b71c>](https://github.com/madpah/serializable/commit/bf6773c40f3f45dbe2821fdbe785b369f0b3b71c)`\_)

## <span id="page-41-1"></span>**6.49 v0.1.1 (2022-08-11)**

### **6.49.1 Fix**

• Handle nested objects that are not list or set (*`4bc5252* ` [<https://github.com/madpah/serializable/commit/](https://github.com/madpah/serializable/commit/4bc525258d0ee655beabace18e41323b4b67ae1b) [4bc525258d0ee655beabace18e41323b4b67ae1b>](https://github.com/madpah/serializable/commit/4bc525258d0ee655beabace18e41323b4b67ae1b)`\_)

## <span id="page-41-2"></span>**6.50 v0.1.0 (2022-08-10)**

### **6.50.1 Feature**

• First alpha release  $(\degree c95a772)$  [<https://github.com/madpah/serializable/commit/](https://github.com/madpah/serializable/commit/c95a7724186b6e45554624b5238c719d172ffc9f) [c95a7724186b6e45554624b5238c719d172ffc9f>](https://github.com/madpah/serializable/commit/c95a7724186b6e45554624b5238c719d172ffc9f)`\_)

• First working draft of library for (de-)serialization to/from JSON and XML (*``7af4f9c`* [<https://github.com/](https://github.com/madpah/serializable/commit/7af4f9c4a100f1ce10502ecef228f42ea61e9c22) [madpah/serializable/commit/7af4f9c4a100f1ce10502ecef228f42ea61e9c22>](https://github.com/madpah/serializable/commit/7af4f9c4a100f1ce10502ecef228f42ea61e9c22)`\_)

### **CHAPTER**

## **SEVEN**

## **API REFERENCE**

<span id="page-42-5"></span><span id="page-42-0"></span>This page contains auto-generated API reference documentation $<sup>1</sup>$  $<sup>1</sup>$  $<sup>1</sup>$ .</sup>

## <span id="page-42-1"></span>**7.1** serializable

### **7.1.1 Submodules**

<span id="page-42-4"></span>serializable.formatters

**Module Contents**

**Classes**

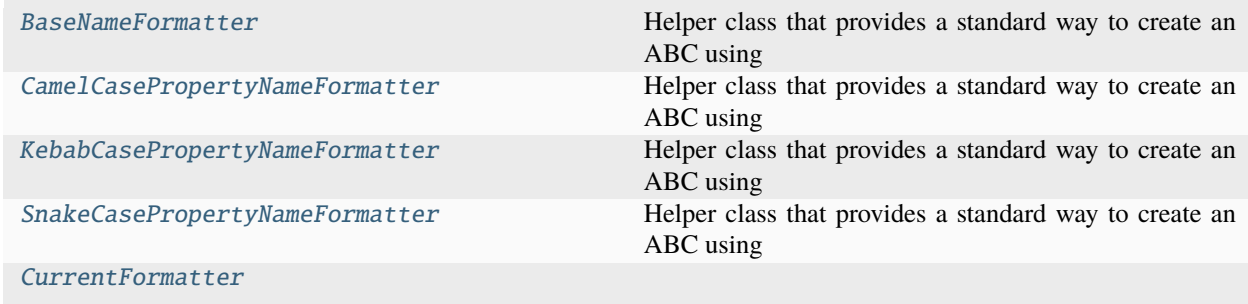

#### <span id="page-42-2"></span>class serializable.formatters.BaseNameFormatter

Bases: abc.ABC

Helper class that provides a standard way to create an ABC using inheritance.

abstract classmethod encode(*property\_name: str*) → str

abstract classmethod decode(*property\_name: str*) → str

classmethod decode\_as\_class\_name(*name: str*) → str

classmethod decode\_handle\_python\_builtins\_and\_keywords(*name: str*) → str

<span id="page-42-3"></span><sup>&</sup>lt;sup>1</sup> Created with [sphinx-autoapi](https://github.com/readthedocs/sphinx-autoapi)

<span id="page-43-5"></span>classmethod encode\_handle\_python\_builtins\_and\_keywords(*name: str*) → str

#### <span id="page-43-1"></span>class serializable.formatters.CamelCasePropertyNameFormatter

Bases: [BaseNameFormatter](#page-42-2)

Helper class that provides a standard way to create an ABC using inheritance.

classmethod encode(*property\_name: str*)  $\rightarrow$  str

classmethod decode(*property\_name: str*)  $\rightarrow$  str

classmethod decode\_as\_class\_name(*name: str*) → str

classmethod decode\_handle\_python\_builtins\_and\_keywords(*name: str*) → str

classmethod encode\_handle\_python\_builtins\_and\_keywords(*name: str*) → str

<span id="page-43-2"></span>class serializable.formatters.KebabCasePropertyNameFormatter

Bases: [BaseNameFormatter](#page-42-2)

Helper class that provides a standard way to create an ABC using inheritance.

classmethod encode(*property\_name: str*) → str

classmethod decode(*property\_name: str*)  $\rightarrow$  str

classmethod decode\_as\_class\_name(*name: str*) → str

classmethod decode\_handle\_python\_builtins\_and\_keywords(*name: str*) → str

classmethod encode\_handle\_python\_builtins\_and\_keywords(*name: str*) → str

<span id="page-43-3"></span>class serializable.formatters.SnakeCasePropertyNameFormatter

Bases: [BaseNameFormatter](#page-42-2)

Helper class that provides a standard way to create an ABC using inheritance.

classmethod encode(*property\_name: str*) → str

classmethod decode(*property\_name: str*) → str

classmethod decode\_as\_class\_name(*name: str*) → str

classmethod decode\_handle\_python\_builtins\_and\_keywords(*name: str*) → str

classmethod encode\_handle\_python\_builtins\_and\_keywords(*name: str*) → str

<span id="page-43-4"></span>class serializable.formatters.CurrentFormatter

formatter: Type[[BaseNameFormatter](#page-42-2)]

<span id="page-43-0"></span>serializable.helpers

**Module Contents**

#### <span id="page-44-1"></span>**Classes**

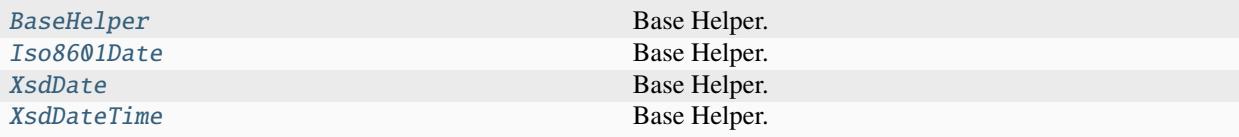

#### <span id="page-44-0"></span>class serializable.helpers.BaseHelper

Base Helper.

Inherit from this class and implement/override the needed functions!

This class does not provide any functionality, it is more like a Protocol with some fallback implementations.

```
abstract classmethod serialize(o: Any) \rightarrow Any | str
```
general purpose serializer

```
abstract classmethod deserialize(o: Any) → Any
```
general purpose deserializer

```
classmethod json_normalize(o: Any, *, view: Type[serializable.ViewType] | None, prop_info:
                                  serializable.ObjectMetadataLibrary.SerializableProperty, ctx: Type[Any],
                                  **kwargs: Any) \rightarrow Any | None
```
json specific normalizer

```
classmethod json_serialize(o: Any) \rightarrow str | Any
```
json specific serializer

```
classmethod json_denormalize(o: Any, *, prop_info:
```
[serializable.ObjectMetadataLibrary.SerializableProperty,](#page-54-0) *ctx: Type[Any]*, *\*\*kwargs: Any*) → Any

json specific denormalizer

#### **Parameters**

- tCls the class that was desired to denormalize to
- **pCls** tha prent class as context

#### classmethod json\_deserialize(*o: Any*) → Any

json specific deserializer

classmethod xml\_normalize(*o: Any*, *\**, *element\_name: str*, *view: Type[*[serializable.ViewType](#page-48-0)*] | None*, *xmlns: str | None*, *prop\_info:* [serializable.ObjectMetadataLibrary.SerializableProperty,](#page-54-0) *ctx: Type[Any]*,

*\*\*kwargs: Any*) → xml.etree.ElementTree.Element | Any | None

xml specific normalizer

```
classmethod xml\_serialize(o: Any) \rightarrow str | Any
```
xml specific serializer

```
classmethod xml_denormalize(o: xml.etree.ElementTree.Element, *, default_ns: str | None, prop_info:
                                  serializable.ObjectMetadataLibrary.SerializableProperty, ctx: Type[Any],
```
*\*\*kwargs: Any*) → Any

xml specific denormalizer

```
classmethod xml_deserialize(o: str | Any) \rightarrow Any
```
xml specific deserializer

#### <span id="page-45-0"></span>class serializable.helpers.Iso8601Date

Bases: [BaseHelper](#page-44-0)

Base Helper.

Inherit from this class and implement/override the needed functions!

This class does not provide any functionality, it is more like a Protocol with some fallback implementations.

```
classmethod serialize(o: Any) \rightarrow str
```
general purpose serializer

```
classmethod deserialize(o: Any) \rightarrow datetime.date
```
general purpose deserializer

```
classmethod json_normalize(o: Any, *, view: Type[serializable.ViewType] | None, prop_info:
                                  serializable.ObjectMetadataLibrary.SerializableProperty, ctx: Type[Any],
                                  **kwargs: Any) \rightarrow Any | None
```
json specific normalizer

```
classmethod json_serialize(o: Any) \rightarrow str | Any
```
json specific serializer

```
classmethod json_denormalize(o: Any, *, prop_info:
```
[serializable.ObjectMetadataLibrary.SerializableProperty,](#page-54-0) *ctx:*  $Type[Any]$ , \*\*kwargs: Any)  $\rightarrow$  Any

json specific denormalizer

**Parameters**

- tCls the class that was desired to denormalize to
- **pCls** tha prent class as context

```
classmethod json_deserialize(o: Any) → Any
```
json specific deserializer

```
classmethod xml_normalize(o: Any, *, element_name: str, view: Type[serializable.ViewType] | None,
```
*xmlns: str | None*, *prop\_info:*

[serializable.ObjectMetadataLibrary.SerializableProperty,](#page-54-0) *ctx: Type[Any]*, *\*\*kwargs: Any*) → xml.etree.ElementTree.Element | Any | None

xml specific normalizer

```
classmethod xml_serialize(o: Any) → str | Any
```
xml specific serializer

classmethod xml\_denormalize(*o: xml.etree.ElementTree.Element*, *\**, *default\_ns: str | None*, *prop\_info:* [serializable.ObjectMetadataLibrary.SerializableProperty,](#page-54-0) *ctx: Type[Any]*, *\*\*kwargs: Any*) → Any

xml specific denormalizer

#### <span id="page-45-1"></span>classmethod xml\_deserialize( $o: str | Any$ )  $\rightarrow$  Any

xml specific deserializer

#### <span id="page-46-1"></span>class serializable.helpers.XsdDate

Bases: [BaseHelper](#page-44-0)

Base Helper.

Inherit from this class and implement/override the needed functions!

This class does not provide any functionality, it is more like a Protocol with some fallback implementations.

classmethod serialize( $o: Any$ )  $\rightarrow$  str

general purpose serializer

classmethod deserialize(*o: Any*) → datetime.date

general purpose deserializer

classmethod json\_normalize(*o: Any*, *\**, *view: Type[*[serializable.ViewType](#page-48-0)*] | None*, *prop\_info:* [serializable.ObjectMetadataLibrary.SerializableProperty,](#page-54-0) *ctx: Type[Any]*,  $***kwargs*: Any  $\rightarrow$  Any  $\rightarrow$  None$ 

json specific normalizer

```
classmethod json_serialize(o: Any) → str | Any
```
json specific serializer

```
classmethod json_denormalize(o: Any, *, prop_info:
```
[serializable.ObjectMetadataLibrary.SerializableProperty,](#page-54-0) *ctx:*  $Type[Any]$ , \*\*kwargs:  $Any$ )  $\rightarrow$  Any

json specific denormalizer

**Parameters**

- tCls the class that was desired to denormalize to
- **pCls** tha prent class as context

```
classmethod json_deserialize(o: Any) → Any
```
json specific deserializer

```
classmethod xml_normalize(o: Any, *, element_name: str, view: Type[serializable.ViewType] | None,
                               xmlns: str | None, prop_info:
```
[serializable.ObjectMetadataLibrary.SerializableProperty,](#page-54-0) *ctx: Type[Any]*,

*\*\*kwargs: Any*) → xml.etree.ElementTree.Element | Any | None

xml specific normalizer

```
classmethod xml\_serialize(o: Any) \rightarrow str | Any
```
xml specific serializer

classmethod xml\_denormalize(*o: xml.etree.ElementTree.Element*, *\**, *default\_ns: str | None*, *prop\_info:* [serializable.ObjectMetadataLibrary.SerializableProperty,](#page-54-0) *ctx: Type[Any]*, *\*\*kwargs: Any*) → Any

xml specific denormalizer

```
classmethod xml_deserialize(o: str | Any) \rightarrow Any
```
xml specific deserializer

#### <span id="page-46-0"></span>class serializable.helpers.XsdDateTime

Bases: [BaseHelper](#page-44-0)

Base Helper.

Inherit from this class and implement/override the needed functions!

<span id="page-47-0"></span>This class does not provide any functionality, it is more like a Protocol with some fallback implementations.

```
classmethod serialize(o: Any) \rightarrow str
```
general purpose serializer

```
classmethod deserialize(o: Any) \rightarrow datetime.datetime
```
general purpose deserializer

```
classmethod json_normalize(o: Any, *, view: Type[serializable.ViewType] | None, prop_info:
                                 serializable.ObjectMetadataLibrary.SerializableProperty, ctx: Type[Any],
```
\*\**kwargs: Any*)  $\rightarrow$  Any | None

json specific normalizer

```
classmethod json_serialize(o: Any) → str | Any
```
json specific serializer

```
classmethod json_denormalize(o: Any, *, prop_info:
```
[serializable.ObjectMetadataLibrary.SerializableProperty,](#page-54-0) *ctx:*  $Type[Any]$ , \*\*kwargs:  $Any$ )  $\rightarrow$  Any

json specific denormalizer

#### **Parameters**

- tCls the class that was desired to denormalize to
- **pCls** tha prent class as context

#### classmethod json\_deserialize(*o: Any*) → Any

json specific deserializer

classmethod xml\_normalize(*o: Any*, *\**, *element\_name: str*, *view: Type[*[serializable.ViewType](#page-48-0)*] | None*, *xmlns: str | None*, *prop\_info:* [serializable.ObjectMetadataLibrary.SerializableProperty,](#page-54-0) *ctx: Type[Any]*,

*\*\*kwargs: Any*) → xml.etree.ElementTree.Element | Any | None

xml specific normalizer

```
classmethod xml_serialize(o: Any) → str | Any
```
xml specific serializer

```
classmethod xml_denormalize(o: xml.etree.ElementTree.Element, *, default_ns: str | None, prop_info:
                                  serializable.ObjectMetadataLibrary.SerializableProperty, ctx: Type[Any],
                                  **kwargs: Any) → Any
```
xml specific denormalizer

classmethod xml\_deserialize( $o: str | Any$ )  $\rightarrow$  Any

xml specific deserializer

### **7.1.2 Package Contents**

### <span id="page-48-3"></span>**Classes**

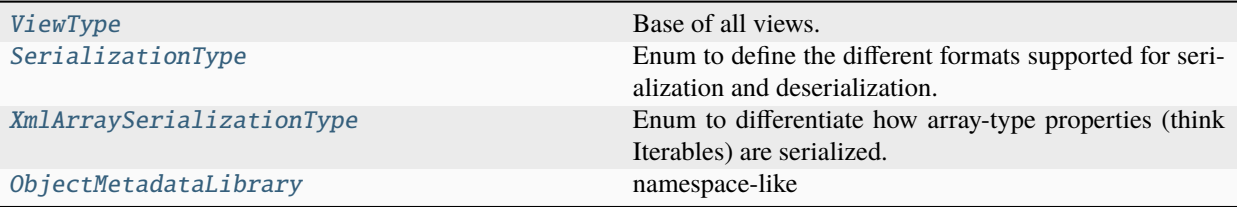

### **Functions**

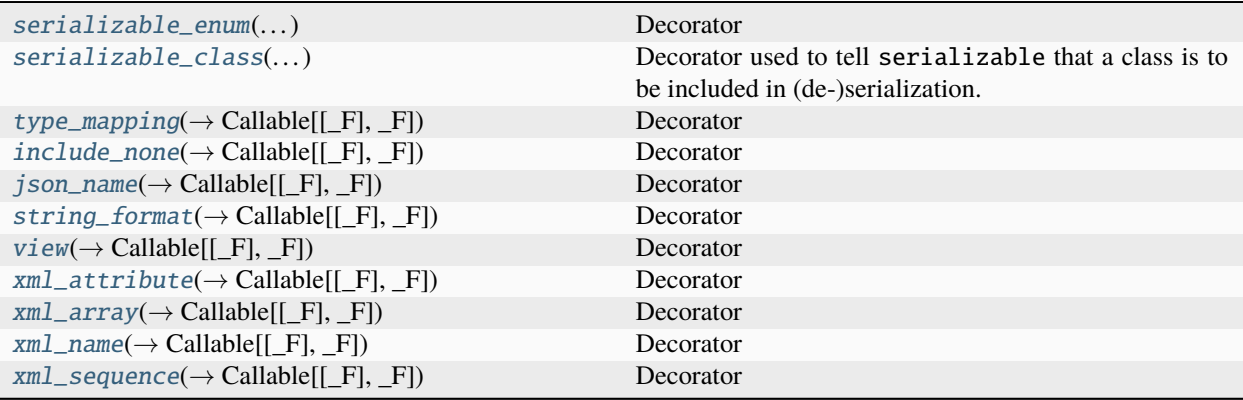

### **Attributes**

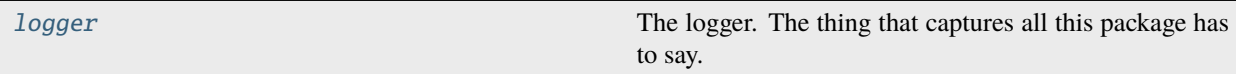

#### <span id="page-48-2"></span>serializable.logger

The logger. The thing that captures all this package has to say. Feel free to modify its level and attach handlers to it.

### <span id="page-48-0"></span>class serializable.ViewType

Base of all views.

#### <span id="page-48-1"></span>class serializable.SerializationType

Bases: str, enum.Enum

Enum to define the different formats supported for serialization and deserialization.

JSON = 'JSON'

 $XML = 'XML'$ 

#### capitalize()

Return a capitalized version of the string.

More specifically, make the first character have upper case and the rest lower case.

#### <span id="page-49-0"></span>casefold()

Return a version of the string suitable for caseless comparisons.

#### center()

Return a centered string of length width.

Padding is done using the specified fill character (default is a space).

#### count()

S.count(sub[, start[, end]]) -> int

Return the number of non-overlapping occurrences of substring sub in string S[start:end]. Optional arguments start and end are interpreted as in slice notation.

#### encode()

Encode the string using the codec registered for encoding.

#### **encoding**

The encoding in which to encode the string.

#### **errors**

The error handling scheme to use for encoding errors. The default is 'strict' meaning that encoding errors raise a UnicodeEncodeError. Other possible values are 'ignore', 'replace' and 'xmlcharrefreplace' as well as any other name registered with codecs.register\_error that can handle UnicodeEncodeErrors.

#### endswith()

S.endswith(suffix[, start[, end]]) -> bool

Return True if S ends with the specified suffix, False otherwise. With optional start, test S beginning at that position. With optional end, stop comparing S at that position. suffix can also be a tuple of strings to try.

#### expandtabs()

Return a copy where all tab characters are expanded using spaces.

If tabsize is not given, a tab size of 8 characters is assumed.

#### find()

S.find(sub[, start[, end]]) -> int

Return the lowest index in S where substring sub is found, such that sub is contained within S[start:end]. Optional arguments start and end are interpreted as in slice notation.

Return -1 on failure.

#### format()

S.format(**\***args, **\*\***kwargs) -> str

Return a formatted version of S, using substitutions from args and kwargs. The substitutions are identified by braces  $({} \{ '$  and  $' \}$ .

#### format\_map()

S.format\_map(mapping) -> str

Return a formatted version of S, using substitutions from mapping. The substitutions are identified by braces  $('$  and  $'$  }').

#### index()

S.index(sub[, start[, end]]) -> int

Return the lowest index in S where substring sub is found, such that sub is contained within S[start:end]. Optional arguments start and end are interpreted as in slice notation.

Raises ValueError when the substring is not found.

#### <span id="page-50-0"></span>isalnum()

Return True if the string is an alpha-numeric string, False otherwise.

A string is alpha-numeric if all characters in the string are alpha-numeric and there is at least one character in the string.

#### isalpha()

Return True if the string is an alphabetic string, False otherwise.

A string is alphabetic if all characters in the string are alphabetic and there is at least one character in the string.

#### isascii()

Return True if all characters in the string are ASCII, False otherwise.

ASCII characters have code points in the range U+0000-U+007F. Empty string is ASCII too.

#### isdecimal()

Return True if the string is a decimal string, False otherwise.

A string is a decimal string if all characters in the string are decimal and there is at least one character in the string.

#### isdigit()

Return True if the string is a digit string, False otherwise.

A string is a digit string if all characters in the string are digits and there is at least one character in the string.

#### isidentifier()

Return True if the string is a valid Python identifier, False otherwise.

Call keyword.iskeyword(s) to test whether string s is a reserved identifier, such as "def" or "class".

#### islower()

Return True if the string is a lowercase string, False otherwise.

A string is lowercase if all cased characters in the string are lowercase and there is at least one cased character in the string.

#### isnumeric()

Return True if the string is a numeric string, False otherwise.

A string is numeric if all characters in the string are numeric and there is at least one character in the string.

#### isprintable()

Return True if the string is printable, False otherwise.

A string is printable if all of its characters are considered printable in repr() or if it is empty.

#### isspace()

Return True if the string is a whitespace string, False otherwise.

A string is whitespace if all characters in the string are whitespace and there is at least one character in the string.

#### istitle()

Return True if the string is a title-cased string, False otherwise.

In a title-cased string, upper- and title-case characters may only follow uncased characters and lowercase characters only cased ones.

#### <span id="page-51-0"></span>isupper()

Return True if the string is an uppercase string, False otherwise.

A string is uppercase if all cased characters in the string are uppercase and there is at least one cased character in the string.

#### join()

Concatenate any number of strings.

The string whose method is called is inserted in between each given string. The result is returned as a new string.

Example: '.'.join(['ab', 'pq', 'rs']) -> 'ab.pq.rs'

#### ljust()

Return a left-justified string of length width.

Padding is done using the specified fill character (default is a space).

#### lower()

Return a copy of the string converted to lowercase.

#### lstrip()

Return a copy of the string with leading whitespace removed.

If chars is given and not None, remove characters in chars instead.

### partition()

Partition the string into three parts using the given separator.

This will search for the separator in the string. If the separator is found, returns a 3-tuple containing the part before the separator, the separator itself, and the part after it.

If the separator is not found, returns a 3-tuple containing the original string and two empty strings.

#### removeprefix()

Return a str with the given prefix string removed if present.

If the string starts with the prefix string, return string[len(prefix):]. Otherwise, return a copy of the original string.

#### removesuffix()

Return a str with the given suffix string removed if present.

If the string ends with the suffix string and that suffix is not empty, return string[:-len(suffix)]. Otherwise, return a copy of the original string.

#### replace()

Return a copy with all occurrences of substring old replaced by new.

#### **count**

Maximum number of occurrences to replace. -1 (the default value) means replace all occurrences.

If the optional argument count is given, only the first count occurrences are replaced.

#### rfind()

S.rfind(sub[, start[, end]])  $\rightarrow$  int

Return the highest index in S where substring sub is found, such that sub is contained within S[start:end]. Optional arguments start and end are interpreted as in slice notation.

Return -1 on failure.

#### <span id="page-52-0"></span>rindex()

S.rindex(sub[, start[, end]]) -> int

Return the highest index in S where substring sub is found, such that sub is contained within S[start:end]. Optional arguments start and end are interpreted as in slice notation.

Raises ValueError when the substring is not found.

#### rjust()

Return a right-justified string of length width.

Padding is done using the specified fill character (default is a space).

#### rpartition()

Partition the string into three parts using the given separator.

This will search for the separator in the string, starting at the end. If the separator is found, returns a 3-tuple containing the part before the separator, the separator itself, and the part after it.

If the separator is not found, returns a 3-tuple containing two empty strings and the original string.

#### rsplit()

Return a list of the substrings in the string, using sep as the separator string.

#### **sep**

The separator used to split the string.

When set to None (the default value), will split on any white space character (including n r t f and spaces) and will discard empty strings from the result.

#### **maxsplit**

Maximum number of splits (starting from the left). -1 (the default value) means no limit.

Splitting starts at the end of the string and works to the front.

#### rstrip()

Return a copy of the string with trailing whitespace removed.

If chars is given and not None, remove characters in chars instead.

#### split()

Return a list of the substrings in the string, using sep as the separator string.

#### **sep**

The separator used to split the string.

When set to None (the default value), will split on any whitespace character (including n r t f and spaces) and will discard empty strings from the result.

#### **maxsplit**

Maximum number of splits (starting from the left). -1 (the default value) means no limit.

Note, str.split() is mainly useful for data that has been intentionally delimited. With natural text that includes punctuation, consider using the regular expression module.

#### splitlines()

Return a list of the lines in the string, breaking at line boundaries.

Line breaks are not included in the resulting list unless keepends is given and true.

#### <span id="page-53-1"></span>startswith()

S.startswith(prefix[, start[, end]]) -> bool

Return True if S starts with the specified prefix, False otherwise. With optional start, test S beginning at that position. With optional end, stop comparing S at that position. prefix can also be a tuple of strings to try.

#### strip()

Return a copy of the string with leading and trailing whitespace removed.

If chars is given and not None, remove characters in chars instead.

#### swapcase()

Convert uppercase characters to lowercase and lowercase characters to uppercase.

#### title()

Return a version of the string where each word is titlecased.

More specifically, words start with uppercased characters and all remaining cased characters have lower case.

#### translate()

Replace each character in the string using the given translation table.

#### **table**

Translation table, which must be a mapping of Unicode ordinals to Unicode ordinals, strings, or None.

The table must implement lookup/indexing via \_\_getitem\_\_, for instance a dictionary or list. If this operation raises LookupError, the character is left untouched. Characters mapped to None are deleted.

#### upper()

Return a copy of the string converted to uppercase.

### zfill()

Pad a numeric string with zeros on the left, to fill a field of the given width.

The string is never truncated.

#### name()

The name of the Enum member.

#### value()

The value of the Enum member.

#### <span id="page-53-0"></span>class serializable.XmlArraySerializationType(*\*args*, *\*\*kwds*)

Bases: enum.Enum

Enum to differentiate how array-type properties (think Iterables) are serialized.

Given a Warehouse has a property boxes that returns *List[Box]*:

FLAT would allow for XML looking like:

`` <warehouse>

 $\langle box\rangle$ ..box 1.. $\langle box\rangle$   $\langle box\rangle$ ..box 2.. $\langle box\rangle$ 

#### </warehouse> ``

NESTED would allow for XML looking like:

`` <warehouse>

<span id="page-54-2"></span>**<boxes>**

 $>$ **..box 1..** $**box**$  $**box**$  $>$ **.box 2..** $**box**$ 

</boxes>

</warehouse> ``

 $FLAT = 1$ 

#### $NESTED = 2$

name()

The name of the Enum member.

value()

The value of the Enum member.

#### <span id="page-54-1"></span>class serializable.ObjectMetadataLibrary

namespace-like

The core Class in serializable that is used to record all metadata about classes that you annotate for serialization and deserialization.

class SerializableClass(*\**, *klass: type*, *custom\_name: str | None = None*, *serialization\_types: Iterable[*[SerializationType](#page-48-1)*] | None = None*, *ignore\_during\_deserialization: Iterable[str] | None = None*)

Internal model class used to represent metadata we hold about Classes that are being included in (de- )serialization.

property name: str property klass: type property custom\_name: str | None property serialization\_types: Iterable[[SerializationType](#page-48-1)] property ignore\_during\_deserialization: Set[str]

<span id="page-54-0"></span>class SerializableProperty(*\**, *prop\_name: str*, *prop\_type: Any*, *custom\_names:*

*Dict[*[SerializationType](#page-48-1)*, str]*, *custom\_type: Any | None = None*, *include\_none\_config: Set[Tuple[Type[*[ViewType](#page-48-0)*], Any]] | None = None*, *is\_xml\_attribute: bool = False*, *string\_format\_: str | None = None*, *views: Iterable[Type[*[ViewType](#page-48-0)*]] | None = None*, *xml\_array\_config: Tuple[*[XmlArraySerializationType](#page-53-0)*, str] | None = None*, *xml\_sequence\_: int | None = None*)

Internal model class used to represent metadata we hold about Properties that are being included in (de- )serialization.

property name: str property custom\_names: Dict[[SerializationType](#page-48-1), str] property type\_: Any property concrete\_type: Any property custom\_type: Any | None

<span id="page-55-0"></span>property include\_none: bool property include\_none\_views: Set[Tuple[Type[[ViewType](#page-48-0)], Any]] property is\_xml\_attribute: bool property string\_format: str | None property views: Set[Type[[ViewType](#page-48-0)]] property xml\_array\_config: Tuple[[XmlArraySerializationType](#page-53-0), str] | None property is\_array: bool property is\_enum: bool property is\_optional: bool property xml\_sequence: int **custom\_name**(*serialization\_type:* [SerializationType](#page-48-1))  $\rightarrow$  str | None include\_none\_for\_view(*view\_: Type[*[ViewType](#page-48-0)*]*) → bool get\_none\_value\_for\_view(*view\_: Type[*[ViewType](#page-48-0)*] | None*) → Any get\_none\_value(*view\_: Type[*[ViewType](#page-48-0)*] | None = None*) → Any is\_helper\_type()  $\rightarrow$  bool is\_primitive\_type()  $\rightarrow$  bool  $parse_type\_deferred() \rightarrow None$ custom\_enum\_klasses: Set[Type[enum.Enum]] klass\_mappings: Dict[str, [ObjectMetadataLibrary](#page-54-1)] klass\_property\_mappings: Dict[str, Dict[str, [ObjectMetadataLibrary](#page-54-1)]] classmethod defer\_property\_type\_parsing(*prop:* [ObjectMetadataLibrary,](#page-54-1) *klasses: Iterable[str]*) → None classmethod is\_klass\_serializable(*klass: Any*) → bool classmethod is\_property( $o: Any$ )  $\rightarrow$  bool classmethod register\_enum(*klass: Type[\_E]*) → Type[\_E] classmethod register\_klass(*klass: Type[\_T]*, *custom\_name: str | None*, *serialization\_types: Iterable[*[SerializationType](#page-48-1)*]*, *ignore\_during\_deserialization: Iterable[str] |*  $None = None$   $\rightarrow Type[-T]$  | Type[\_JsonSerializable] | Type[\_XmlSerializable] classmethod register\_custom\_json\_property\_name(*qual\_name: str*, *json\_property\_name: str*) → None

classmethod register\_custom\_string\_format(*qual\_name: str*, *string\_format: str*) → None

<span id="page-56-7"></span>classmethod register\_custom\_xml\_property\_name(*qual\_name: str*, *xml\_property\_name: str*)  $\rightarrow$ None

classmethod register\_klass\_view(*klass: Type[\_T]*, *view\_: Type[*[ViewType](#page-48-0)*]*)  $\rightarrow$  Type[\_T]

classmethod register\_property\_include\_none(*qual\_name: str*, *view\_: Type[*[ViewType](#page-48-0)*] | None = None*, *none value: Any*  $| None = None \rightarrow None$ 

classmethod register\_property\_view(*qual\_name: str*, *view\_: Type[*[ViewType](#page-48-0)*]*) → None

classmethod register\_xml\_property\_array\_config(*qual\_name: str*, *array\_type:* [XmlArraySerializationType,](#page-53-0) *child\_name: str*) → None

classmethod register\_xml\_property\_attribute(*qual\_name: str*) → None

classmethod register\_xml\_property\_sequence(*qual\_name: str*, *sequence: int*) → None

classmethod register\_property\_type\_mapping(*qual\_name: str*, *mapped\_type: type*) → None

<span id="page-56-3"></span>serializable.**serializable\_enum**(*cls: Literal[None]* = *None*) → Callable[[Type[\_E]], Type[\_E]]

```
serializable.serializable_enum(cls: Type[_E]) → Type[_E]
```
Decorator

<span id="page-56-0"></span>serializable.serializable\_class(*cls: Literal[None] = None*, *\**, *name: str | None = ...*, *serialization\_types: Iterable[*[SerializationType](#page-48-1)*] | None = ...*, *ignore\_during\_deserialization: Iterable[str]*  $| None = ...$ )  $\rightarrow$  Callable[[Type[\_T]], Type[\_T] | Type[\_JsonSerializable] | Type[\_XmlSerializable]]

serializable.serializable\_class(*cls: Type[\_T]*, *\**, *name: str | None = ...*, *serialization\_types: Iterable[*[SerializationType](#page-48-1)*] | None = ...*, *ignore\_during\_deserialization: Iterable[str]*  $| None = ...$ )  $\rightarrow Type[-T] | Type[$  JsonSerializable] | Type[\_XmlSerializable]

Decorator used to tell serializable that a class is to be included in (de-)serialization.

#### **Parameters**

- cls Class
- name Alternative name to use for this Class
- serialization\_types Serialization Types that are to be supported for this class.
- ignore\_during\_deserialization List of properties/elements to ignore during deserialization

#### **Returns**

<span id="page-56-2"></span>serializable.type\_mapping(*type\_: type*) → Callable[[\_F], \_F]

Decorator

<span id="page-56-4"></span>serializable.include\_none(*view\_: Type[*[ViewType](#page-48-0)*] | None = None*, *none\_value: Any | None = None*) →  $Callable[[F], F]$ 

Decorator

```
serializable.json_name(name: str) \rightarrow Callable[[_F], _F]
```
Decorator

```
serializable.string_format(format: str) \rightarrow Callable[[_F], _F]
```
Decorator

- <span id="page-57-4"></span>serializable.view(*view\_: Type[*[ViewType](#page-48-0)*]*) → Callable[[\_F], \_F] Decorator
- <span id="page-57-3"></span> $\texttt{serializable}.\texttt{xml\_attribute()} \rightarrow \text{Callable}[[\_F],\_F]$ Decorator
- <span id="page-57-1"></span>serializable.xml\_array(*array\_type:* [XmlArraySerializationType,](#page-53-0) *child\_name: str*) → Callable[[\_F], \_F] Decorator
- <span id="page-57-0"></span>serializable.xml\_name(*name: str*) → Callable[[\_F], \_F] Decorator
- <span id="page-57-2"></span>serializable.xml\_sequence(*sequence: int*) → Callable[[\_F], \_F] Decorator

## **PYTHON MODULE INDEX**

<span id="page-58-0"></span>s

serializable, [39](#page-42-1) serializable.formatters, [39](#page-42-4) serializable.helpers, [40](#page-43-0)

## **INDEX**

### <span id="page-60-0"></span>B

BaseHelper (*class in serializable.helpers*), [41](#page-44-1) BaseNameFormatter (*class in serializable.formatters*), [39](#page-42-5) C CamelCasePropertyNameFormatter (*class in serializable.formatters*), [40](#page-43-5) capitalize() (*serializable.SerializationType method*), [45](#page-48-3) casefold() (*serializable.SerializationType method*), [45](#page-48-3) center() (*serializable.SerializationType method*), [46](#page-49-0) concrete\_type (*serializable.ObjectMetadataLibrary.SerializableProperty property*), [51](#page-54-2) count() (*serializable.SerializationType method*), [46](#page-49-0) CurrentFormatter (*class in serializable.formatters*), [40](#page-43-5) custom\_enum\_klasses (*serializable.ObjectMetadataLibrary attribute*), [52](#page-55-0) custom\_name (*serializable.ObjectMetadataLibrary.SerializableClass property*), [51](#page-54-2) custom\_name() (*serializable.ObjectMetadataLibrary.SerializableProperty method*), [52](#page-55-0) custom\_names (*serializable.ObjectMetadataLibrary.SerializableProperty property*), [51](#page-54-2) custom\_type (*serializable.ObjectMetadataLibrary.SerializableProperty* deserialize() (*serializable.helpers.Iso8601Date class property*), [51](#page-54-2) D decode() (*serializable.formatters.BaseNameFormatter class method*), [39](#page-42-5) decode() (*serializable.formatters.CamelCasePropertyNameFormatter* E *class method*), [40](#page-43-5) decode() (*serializable.formatters.KebabCasePropertyNameFormatter* encode() (*serializable.formatters.BaseNameFormatter* decode\_as\_class\_name() (*serializable.formatters.BaseNameFormatter class method*), [39](#page-42-5) decode\_as\_class\_name() (*serializable.formatters.CamelCasePropertyNameFormatter class method*), [40](#page-43-5) decode\_as\_class\_name() (*serializable.formatters.KebabCasePropertyNameFormatter class method*), [40](#page-43-5) decode\_as\_class\_name() (*serializable.formatters.SnakeCasePropertyNameFormatter class method*), [40](#page-43-5) decode\_handle\_python\_builtins\_and\_keywords() (*serializable.formatters.BaseNameFormatter class method*), [39](#page-42-5) decode\_handle\_python\_builtins\_and\_keywords() (*serializable.formatters.CamelCasePropertyNameFormatter class method*), [40](#page-43-5) decode\_handle\_python\_builtins\_and\_keywords() (*serializable.formatters.KebabCasePropertyNameFormatter class method*), [40](#page-43-5) decode\_handle\_python\_builtins\_and\_keywords() (*serializable.formatters.SnakeCasePropertyNameFormatter class method*), [40](#page-43-5) defer\_property\_type\_parsing() (*serializable.ObjectMetadataLibrary class method*), [52](#page-55-0) deserialize() (*serializable.helpers.BaseHelper class method*), [41](#page-44-1) *method*), [42](#page-45-2) deserialize() (*serializable.helpers.XsdDate class method*), [43](#page-46-1) deserialize() (*serializable.helpers.XsdDateTime class method*), [44](#page-47-0) *class method*), [39](#page-42-5)

#### *class method*), [40](#page-43-5) decode() (*serializable.formatters.SnakeCasePropertyNameFormatter* encode() (*serializable.formatters.CamelCasePropertyNameFormatter class method*), [40](#page-43-5) *class method*), [40](#page-43-5) encode() (*serializable.formatters.KebabCasePropertyNameFormatter*

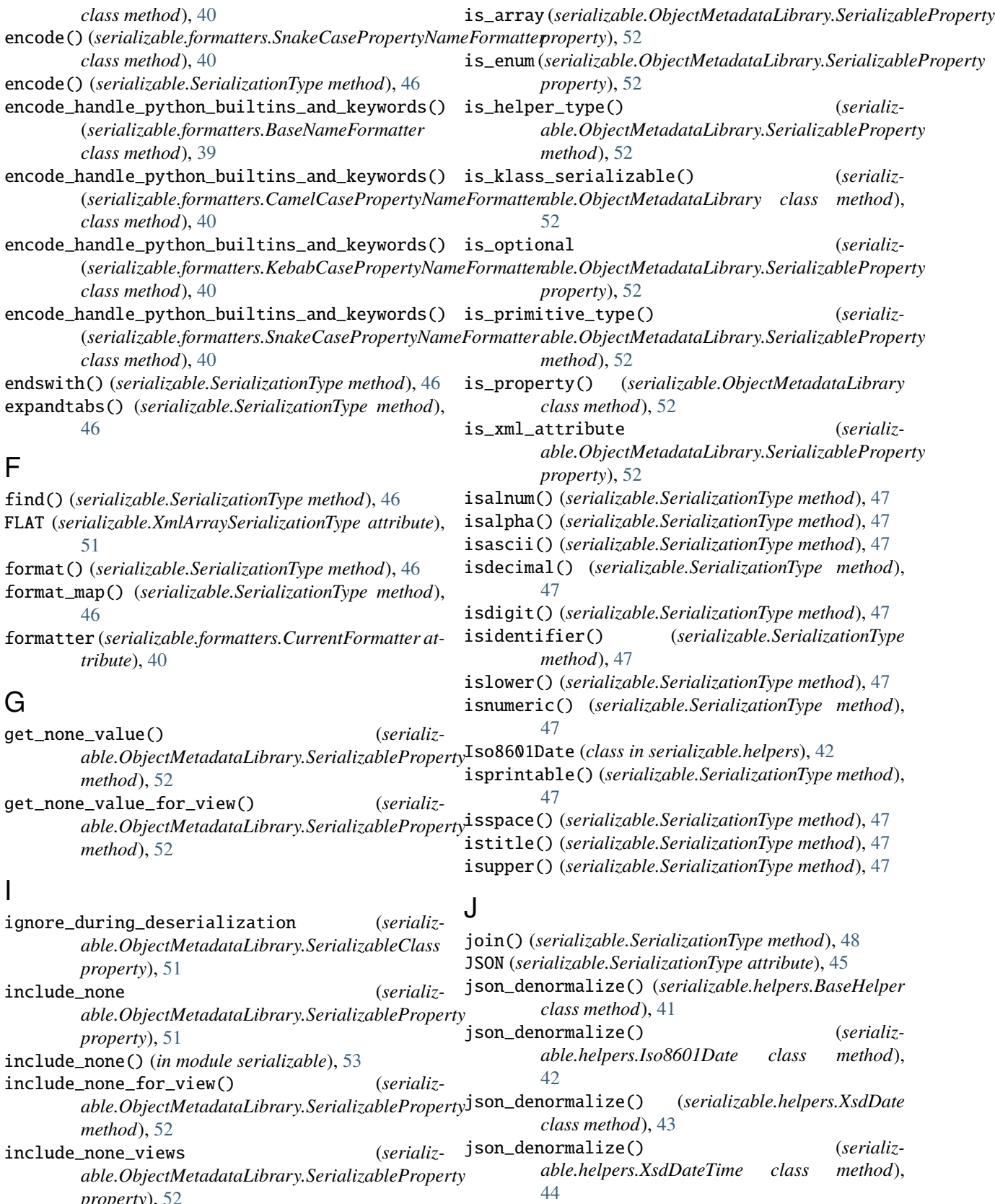

*property*), [52](#page-55-0) index() (*serializable.SerializationType method*), [46](#page-49-0)

json\_deserialize() (*serializable.helpers.Iso8601Date class method*), [42](#page-45-2) json\_deserialize() (*serializable.helpers.XsdDate class method*), [43](#page-46-1) json\_deserialize() (*serializable.helpers.XsdDateTime class method*), [44](#page-47-0) json\_name() (*in module serializable*), [53](#page-56-7) json\_normalize() (*serializable.helpers.BaseHelper class method*), [41](#page-44-1) json\_normalize() (*serializable.helpers.Iso8601Date class method*), [42](#page-45-2) json\_normalize() (*serializable.helpers.XsdDate class method*), [43](#page-46-1) json\_normalize() (*serializable.helpers.XsdDateTime class method*), [44](#page-47-0) json\_serialize() (*serializable.helpers.BaseHelper class method*), [41](#page-44-1) json\_serialize() (*serializable.helpers.Iso8601Date class method*), [42](#page-45-2) json\_serialize() (*serializable.helpers.XsdDate class method*), [43](#page-46-1)

json\_serialize() (*serializable.helpers.XsdDateTime class method*), [44](#page-47-0)

## K

KebabCasePropertyNameFormatter (*class in serializable.formatters*), [40](#page-43-5) klass (*serializable.ObjectMetadataLibrary.SerializableClass* register\_enum() (*serializable.ObjectMetadataLibrary property*), [51](#page-54-2) klass\_mappings (*serializable.ObjectMetadataLibrary attribute*), [52](#page-55-0) klass\_property\_mappings (*serializable.ObjectMetadataLibrary attribute*), [52](#page-55-0)

## L

ljust() (*serializable.SerializationType method*), [48](#page-51-0) logger (*in module serializable*), [45](#page-48-3) lower() (*serializable.SerializationType method*), [48](#page-51-0) lstrip() (*serializable.SerializationType method*), [48](#page-51-0)

## M

```
module
  serializable, 39
  39
  serializable.helpers, 40
```
## N

name() (*serializable.SerializationType method*), [50](#page-53-1) name() (*serializable.XmlArraySerializationType*

- *method*), [51](#page-54-2)
- (serializable.XmlArraySerializationType at*tribute*), [51](#page-54-2)

### $\cup$

ObjectMetadataLibrary (*class in serializable*), [51](#page-54-2)

- ObjectMetadataLibrary.SerializableClass (*class in serializable*), [51](#page-54-2)
- ObjectMetadataLibrary.SerializableProperty (*class in serializable*), [51](#page-54-2)

### P

- parse\_type\_deferred() (*serializable.ObjectMetadataLibrary.SerializableProperty method*), [52](#page-55-0)
- partition() (*serializable.SerializationType method*), [48](#page-51-0)

## R

- register\_custom\_json\_property\_name() (*serializable.ObjectMetadataLibrary class method*), [52](#page-55-0) register\_custom\_string\_format() (*serializable.ObjectMetadataLibrary class method*), [52](#page-55-0) register\_custom\_xml\_property\_name() (*serializable.ObjectMetadataLibrary class method*), [52](#page-55-0) *class method*), [52](#page-55-0) register\_klass() (*serializable.ObjectMetadataLibrary class method*), [52](#page-55-0) register\_klass\_view() (*serializable.ObjectMetadataLibrary class method*), [53](#page-56-7) register\_property\_include\_none() (*serializable.ObjectMetadataLibrary class method*), [53](#page-56-7) register\_property\_type\_mapping() (*serializable.ObjectMetadataLibrary class method*), [53](#page-56-7) register\_property\_view() (*serializable.ObjectMetadataLibrary class method*), [53](#page-56-7) register\_xml\_property\_array\_config() (*serializable.ObjectMetadataLibrary class method*), [53](#page-56-7) register\_xml\_property\_attribute() (*serializ-*
- name (*serializable.ObjectMetadataLibrary.SerializableClass property*), [51](#page-54-2) name (*serializable.ObjectMetadataLibrary.SerializableProperty* register\_xml\_property\_sequence() (*serializproperty*), [51](#page-54-2) *able.ObjectMetadataLibrary class method*), [53](#page-56-7) *able.ObjectMetadataLibrary class method*), [53](#page-56-7)

removeprefix() (*serializable.SerializationType method*), [48](#page-51-0) removesuffix() (*serializable.SerializationType method*), [48](#page-51-0) replace() (*serializable.SerializationType method*), [48](#page-51-0) rfind() (*serializable.SerializationType method*), [48](#page-51-0) rindex() (*serializable.SerializationType method*), [48](#page-51-0) rjust() (*serializable.SerializationType method*), [49](#page-52-0) rpartition() (*serializable.SerializationType method*), [49](#page-52-0) rsplit() (*serializable.SerializationType method*), [49](#page-52-0) rstrip() (*serializable.SerializationType method*), [49](#page-52-0)

## S

serializable module, [39](#page-42-5) serializable.formatters module, [39](#page-42-5) serializable.helpers module, [40](#page-43-5) serializable\_class() (*in module serializable*), [53](#page-56-7) serializable\_enum() (*in module serializable*), [53](#page-56-7) serialization\_types (*serializable.ObjectMetadataLibrary.SerializableClass property*), [51](#page-54-2) SerializationType (*class in serializable*), [45](#page-48-3) serialize() (*serializable.helpers.BaseHelper class method*), [41](#page-44-1) serialize() (*serializable.helpers.Iso8601Date class method*), [42](#page-45-2) serialize() (*serializable.helpers.XsdDate class method*), [43](#page-46-1) serialize() (*serializable.helpers.XsdDateTime class method*), [44](#page-47-0) SnakeCasePropertyNameFormatter (*class in serializable.formatters*), [40](#page-43-5) split() (*serializable.SerializationType method*), [49](#page-52-0) splitlines() (*serializable.SerializationType method*), [49](#page-52-0) startswith() (*serializable.SerializationType method*), [49](#page-52-0) string\_format (*serializproperty*), [52](#page-55-0) string\_format() (*in module serializable*), [53](#page-56-7) strip() (*serializable.SerializationType method*), [50](#page-53-1) swapcase() (*serializable.SerializationType method*), [50](#page-53-1) T title() (*serializable.SerializationType method*), [50](#page-53-1) translate() (*serializable.SerializationType method*), [50](#page-53-1)

type\_mapping() (*in module serializable*), [53](#page-56-7)

### U

upper() (*serializable.SerializationType method*), [50](#page-53-1)

### V

value() (*serializable.SerializationType method*), [50](#page-53-1) value() (*serializable.XmlArraySerializationType method*), [51](#page-54-2) view() (*in module serializable*), [53](#page-56-7) views (*serializable.ObjectMetadataLibrary.SerializableProperty property*), [52](#page-55-0) ViewType (*class in serializable*), [45](#page-48-3)

## X

*able.ObjectMetadataLibrary.SerializableProperty* xml\_normalize() (*serializable.helpers.XsdDate class* XML (*serializable.SerializationType attribute*), [45](#page-48-3) xml\_array() (*in module serializable*), [54](#page-57-4) xml\_array\_config (*serializable.ObjectMetadataLibrary.SerializableProperty property*), [52](#page-55-0) xml\_attribute() (*in module serializable*), [54](#page-57-4) xml\_denormalize() (*serializable.helpers.BaseHelper class method*), [41](#page-44-1) xml\_denormalize() (*serializable.helpers.Iso8601Date class method*), [42](#page-45-2) xml\_denormalize() (*serializable.helpers.XsdDate class method*), [43](#page-46-1) xml\_denormalize() (*serializable.helpers.XsdDateTime class method*), [44](#page-47-0) xml\_deserialize() (*serializable.helpers.BaseHelper class method*), [41](#page-44-1) xml\_deserialize() (*serializable.helpers.Iso8601Date class method*), [42](#page-45-2) xml\_deserialize() (*serializable.helpers.XsdDate class method*), [43](#page-46-1) xml\_deserialize() (*serializable.helpers.XsdDateTime class method*), [44](#page-47-0) xml\_name() (*in module serializable*), [54](#page-57-4) xml\_normalize() (*serializable.helpers.BaseHelper class method*), [41](#page-44-1) xml\_normalize() (*serializable.helpers.Iso8601Date class method*), [42](#page-45-2) *method*), [43](#page-46-1) xml\_normalize() (*serializable.helpers.XsdDateTime class method*), [44](#page-47-0) xml\_sequence (*serializable.ObjectMetadataLibrary.SerializableProperty property*), [52](#page-55-0) xml\_sequence() (*in module serializable*), [54](#page-57-4)

xml\_serialize() (*serializable.helpers.BaseHelper class method*), [41](#page-44-1)

type\_(serializable.ObjectMetadataLibrary.SerializablePropmatyserialize() *property*), [51](#page-54-2) xml\_serialize() (*serializable.helpers.Iso8601Date class method*), [42](#page-45-2)

xml\_serialize() (*serializable.helpers.XsdDate class method*), [43](#page-46-1)

xml\_serialize() (*serializable.helpers.XsdDateTime class method*), [44](#page-47-0)

XmlArraySerializationType (*class in serializable*), [50](#page-53-1)

XsdDate (*class in serializable.helpers*), [42](#page-45-2)

XsdDateTime (*class in serializable.helpers*), [43](#page-46-1)

## Z

zfill() (*serializable.SerializationType method*), [50](#page-53-1)